**Reference Manual** 

# **METTLER TOLEDO**

Standard Interface Command Set MT-SICS 0 version 2.2x

MT-SICS 0 version 2.2x

WII-SICS I Version 2.2X

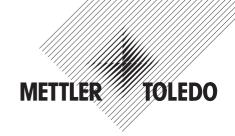

MT-SICS 2 for Halogen Moisture Analyzers HR83 and HG63 version 2.3x MT-SICS 3 for Halogen Moisture Analyzers HR83 and HG63 version 2.2x

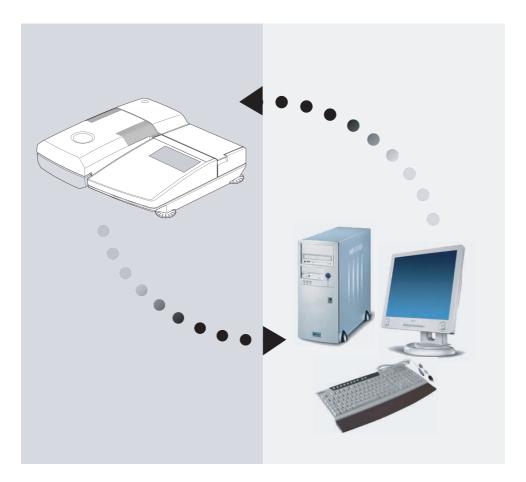

| 2 | Commands and responses MT-SICS level 1       |
|---|----------------------------------------------|
| 3 | Commands and responses MT-SICS level 2       |
|   | for Halogen Moisture Analyzers HR83 and HG63 |
| 1 | Commands and responses MT-SICS level 3       |
|   | for Halogen Moisture Analyzers HR83 and HG63 |
|   |                                              |
|   | System configuration (HR83/HG63 – computer)  |
|   |                                              |
|   |                                              |
|   | What if?                                     |
|   |                                              |
|   |                                              |
|   |                                              |

# 

# Contents

|       | Overview of all commands                     | 4  |
|-------|----------------------------------------------|----|
| 1     | Introduction                                 | 7  |
| 2     | Basic information on data interchange        | 10 |
| 2.1   | Command formats                              | 10 |
| 2.2   | Response formats                             | 11 |
| 2.2.1 | Format of the response with weight value     | 11 |
| 2.2.2 | Format of the response without weight value  | 12 |
| 2.2.3 | Error messages                               | 13 |
| 2.2.4 | Tips for the programmer                      | 13 |
| 3     | Commands and responses                       | 14 |
| 3.1   | Commands and responses MT-SICS level 0       | 14 |
| 3.2   | Commands and responses MT-SICS level 1       | 22 |
| 3.3   | Commands and responses MT-SICS level 2       |    |
|       | for Halogen Moisture Analyzers HR83 and HG63 | 24 |
| 3.4   | Commands and responses MT-SICS level 3       |    |
|       | for Halogen Moisture Analyzers HR83 and HG63 | 28 |
| 4     | System configuration (HR83/HG63 – computer)  | 77 |
|       |                                              |    |

| Overview of all commands |                                                              |          |  |
|--------------------------|--------------------------------------------------------------|----------|--|
| 0                        | de und recommende MT 0100 Javel 0                            | <b>D</b> |  |
| Comman                   | ids and responses MT-SICS level 0                            | Page     |  |
| 10                       | Overview MT-SICS level O                                     | 14       |  |
| 10                       | Inquiry of all implemented MT-SICS commends                  | 15       |  |
| ]                        | Inquiry of MT-SICS level and MT-SICS versions                | 16       |  |
| 12                       | Inquiry of instrument data                                   | 16       |  |
| 13                       | Inquiry of SW version and type definition number             | 17       |  |
| 14                       | Inquiry of serial number                                     | 17       |  |
| S                        | Send stable weight value                                     | 18       |  |
| SI                       | Send weight value immediately                                | 18       |  |
| SIR                      | Send weight value immediately and repeat                     | 19       |  |
| Z<br>Zl                  | Zero<br>Zero immediately                                     | 19       |  |
| ۲I<br>@                  | Zero immediately<br>Reset                                    | 20<br>21 |  |
| •                        |                                                              | ZI       |  |
| Comman                   | nds and responses MT-SICS level 1 (subset for HR83 and HG63) |          |  |
|                          | Overview MT-SICS level 1                                     | 22       |  |
| D                        | Display                                                      | 23       |  |
| DW                       | Weight display (Display show Weight)                         | 23       |  |
| Comman                   | ids and responses MT-SICS level 2 for                        |          |  |
| Halogen                  | Moisture Analyzers HR83 and HG63                             |          |  |
|                          | Overview MT-SICS level 2                                     | 24       |  |
| DAT                      | Date                                                         | 25       |  |
| PWR                      | Power On/Off                                                 | 26       |  |
| P100                     | Print out text on the strip printer                          | 26       |  |
| TIM                      | Time                                                         | 27       |  |
|                          | nds and responses MT-SICS level 3 for                        |          |  |
| Halogen                  | Moisture Analyzers HR83 and HG63                             |          |  |
|                          | Overview MT-SICS level 3                                     | 28       |  |
| Control o                | commands                                                     |          |  |
| HAO1                     | Reset application / escape                                   | 30       |  |
| HAO2                     | Set factory settings                                         | 30       |  |
| HA03                     | Switch keypad on/off                                         | 30       |  |
| HAO4                     | Open / close automatic sample chamber                        | 31       |  |
| HA05                     | Start / stop drying                                          | 31       |  |
| HA06                     | Trigger audio signal                                         | 31       |  |
| HA07                     | Report instrument status change                              | 32       |  |
| HA08                     | Request printer records                                      | 33       |  |

# Status inquiries

| HA20      | Inquiry of instrument status                                     | 33 |
|-----------|------------------------------------------------------------------|----|
| HA21      | Inquiry of automatic sample chamber position                     | 34 |
| HA22      | Inquiry of last balance adjustment                               | 34 |
| HA221     | Inquiry of last balance adjustment test                          | 35 |
| HA23      | Inquiry of last heating module adjustment                        | 36 |
| HA231     | Inquiry of last heating module adjustment test                   | 37 |
| HA232     | Inquiry of heating module test 1 "freely selectable temperature" | 37 |
| HA24      | Inquiry of temperature                                           | 38 |
| HA25      | Inquiry of drying weights                                        | 38 |
| HA26      | Inquiry of drying data                                           | 39 |
| HA27      | Inquiry of drying result                                         | 40 |
| HA28      | Inquiry of drying result with free factor                        | 41 |
| Instrumen |                                                                  |    |
| HA40      | Inquiry / setting of language                                    | 41 |
| HA401     | Inquiry / setting of start mode (operating mode)                 | 42 |
| HA402     | Inquiry / setting of key protection (reset protection)           | 42 |
| HA402     | Inquiry / setting of printer on/off                              | 43 |
| HA411     | Setting of vibration adapter                                     | 43 |
| HA412     | Setting of acoustic signal                                       | 40 |
| HA413     | Symbols displayed                                                | 44 |
| HA414     | Activate / deactivate recording of company name                  | 45 |
| HA415     | Definition of company name                                       | 45 |
| HA416     | Definition of department name                                    | 46 |
| HA417     | Select record length                                             | 46 |
| HA418     | Activate / deactivate free printer interval                      | 47 |
| HA419     | Definition of free print interval                                | 47 |
| HA420     | Activate / deactivate methods option                             | 48 |
| HA421     | Activate / deactivate statistics and journal function            | 48 |
| HA422     | Selective deletion of comment lines                              | 49 |
| HA423     | Definition of test weight                                        | 49 |
| HA424     | Definition of test weight tolerance                              | 50 |
| HA60      | Inquiry / activation of method                                   | 50 |
| HA61      | Inquiry / setting of method parameters (part 1)                  | 51 |
| HA62      | Inquiry / setting of method parameters (part 2)                  | 54 |
| HA621     | Definition of "Code 1" comment line                              | 55 |
| HA622     | Definition of "Code 2" comment line                              | 56 |
| HA623     | Definition of "Code 3" comment line                              | 56 |
| HA624     | Definition of "Code 4" comment line                              | 57 |

# Methods menu

| HA631<br>HA632<br>HA633<br>HA634<br>HA635<br>HA636<br>HA637                  | Activate / deactivate free switch-off criterion<br>Definition of freely selectable switch-off criterion<br>Activate / deactivate free %MC factor<br>Definition of free %MC factor<br>Activate / deactivate free g factor<br>Definition of free g factor<br>Activate / deactivate link method | 57<br>58<br>59<br>59<br>60<br>60                               |
|------------------------------------------------------------------------------|----------------------------------------------------------------------------------------------------|----------------------------------------------------------------|
| HA638                                                                        | Definition of linked method                                                                                                    | 61                                                             |
| HA639                                                                        | Setting of sign for free %MC factor set                                                                                                    | 61                                                             |
| HA641                                                                        | Activate / deactivate high resolution (0.1 mg)                                                                                                    | 62                                                             |
| HA642                                                                        | Activate / deactivate standby temperature                                                                                                    | 62                                                             |
| HA643                                                                        | Define standby temperature                                                                                                    | 63                                                             |
| HA646                                                                        | Activate / deactivate drying temperature with no time limit                                                                                                    | 64                                                             |
| Weighing-in                                                                  | aid                                                                                                    |                                                                |
| HA650<br>HA651                                                               | Weighing-in aid no / passive / active<br>Definition of tolerance range                                                                                                    | 65<br>65                                                       |
| Method resu                                                                  | Its                                                                                                    |                                                                |
| HA80<br>HA81<br>HA82<br>HA83<br>HA84<br>HA90<br>HA91<br>HA92<br>HA93<br>HA94 | Inquiry of journal<br>Inquiry of journal after a certain time<br>Clear journal<br>Inquiry of statistics<br>Delete statistics<br>Report keys<br>Alphanumeric entry<br>Integer entry (positive values only)<br>Real entry (positive values only<br>Date entry                                  | 66<br>67<br>68<br>69<br>70<br>71<br>72<br>73<br>73<br>74<br>75 |
| HA95                                                                         | Time entry                                                                                                    | 76                                                             |

# 1 Introduction

To enable you to integrate Halogen Moisture Analyzers in your electronic data system in a simple manner and utilize their capabilities to the full, most Halogen Moisture Analyzer functions are available as appropriate commands via the data interface.

## Standardization of the commands

All new METTLER TOLEDO balances and Halogen Moisture Analyzers support the standardized command set "METTLER TOLEDO Standard Interface Command Set" (MT-SICS), which is divided into 4 levels, depending on the functionality of the equipment:

- MT-SICS level 0 Command set for the simplest balance, e.g. weighing cell
- MT-SICS level 1 Extension of the command set for standard balances, i.e. balances without integrated applications
- MT-SICS level 2 Extension of the command set family
- MT-SICS level 3 Application-specific commands as independent command set, e.g. MT-SICS level 3 for Halogen Moisture Analyzers HR83 and HG63

A particular distinguishing feature of this concept is that the commands combined in MT-SICS level 0 and 1 are identical for all balances and instruments. Both the simplest weighing balance and a Halogen Moisture Analyzer recognize the commands of MT-SICS level 0.

# What do the commands of MT-SICS level 0 and 1 offer?

You can use the commands of MT-SICS level 0 and 1 to perform the following operations of the Halogen Moisture Analyzer via the interface:

- request weighing results (raw data),
- zero the balance,
- identify MT-SICS implementation (version number),
- identify the Halogen Moisture Analyzer (serial number),
- reset the Halogen Moisture Analyzer,
- control the display.

# The commands of MT-SICS level 2 and 3 for the Halogen Moisture Analyzer

All additional higher level functions for the Halogen Moisture Analyzer are collected in the commands of MT-SICS level 2 and 3.

When creating your software application, please note that the commands of MT-SICS level 3 apply to your application and can not be supported by every METTLER TOLEDO balance or instrument.

# Additional documentation on data interface

Settings of the interface such as baud rate, number of data bits, parity, handshake protocols

and connector pin assignment are described in the operating instructions of the peripheral

instrument or cable in question.

You will find a detailed description of MT-SICS level 0 and 1 in the reference manual MT-SICS (705184) which you received together with the LC-RS9 or LC-RS25 cable.

## How the Halogen Moisture Analyzer operates

Your Halogen Moisture Analyzer is used to determine the moisture content of virtually any substance. The instrument operates according to the thermogravimetric principle: At the start of the measurement the Halogen Moisture Analyzer determines the weight of the sample, the sample is then rapidly heated with the built-in halogen dryer unit and the moisture vaporizes.

During the drying, the instrument continuously records the weight of the sample and shows

the decrease in the moisture. On completion of the drying, the final result of the moisture or dry substance content of your sample is displayed.

## Version number of the MT-SICS

Each level of the MT-SICS has its own version number which can be requested with the command  $\mathtt{11}$  from level 0.

This manual describes

MT-SICS level 0, version 2.2x

MT-SICS level 1, version 2.2x

MT-SICS level 2 for Halogen Moisture Analyzers HR83 and HG63 version 2.3x

MT-SICS level 3 for Halogen Moisture Analyzers HR83 and HG63 version 2.2x

You can use the command **II** via the interface to request the MT-SICS level and MT-SICS versions implemented on your moisture analyzer.

Please make sure that the versions implemented on your moisture analyzer agree with those listed above.

During drying the Halogen Moisture Analyzer passes through the following instrument statuses:

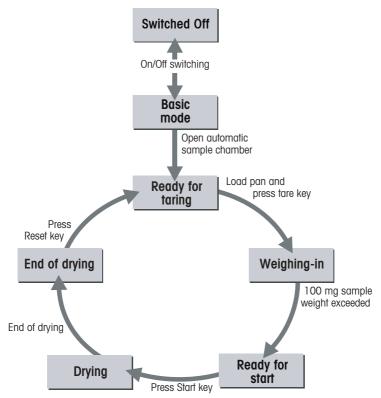

The following instrument statuses also exist:

- Entry status
- Startup
- Taring
- Weight adjustment
- Temperature adjustment
- Error status

Some functions or commands can be executed only in particular instrument statuses. In the instrument status "Drying", for example, the value in the display can not be overwritten. If a command can not be executed for this reason, the Halogen Moisture Analyzer sends an appropriate message.

You will find detailed information on the functions of the Halogen Moisture Analyzer in the operating instructions.

# 2 Basic information on data interchange

Each command received by the Halogen Moisture Analyzer via the data interface is acknowledged by a response of the Halogen Moisture Analyzer to the transmitter (e.g. computer).

Commands and responses are data strings with a fixed format, and will be described in detail in Section 3.

# 2.1 Command formats

Commands sent to the Halogen Moisture Analyzer comprise one or more characters of the ASCII character set. Here, the following must be noted:

- Commands can be entered in uppercase or lowercase letters.
- The possible parameters of the command must be separated from one another and from the command name by a space (ASCII 32 dec., in this description represented as  $\Box$ ).
- The possible input for "text" is a sequence of characters of the 7-bit ASCII character set from 32 dec to 127 dec.
- Each command must be closed by  $C_pL_e$  (ASCII 13 dec., 10 dec.).

The characters  $C_R L_{F'}$  which can be inputted using the Enter or Return key of most entry keypads, are not listed in this description, but it is essential they be included for communication with the instrument.

### Example

Command to Halogen Moisture Analyzer which writes Hallo into the display:

**D** $\square$ "Hallo" The command terminator  $C_{R}L_{F}$  is not shown

### Comment

The quotation marks "" must be inserted in the entry.

# 2.2 Response formats

All responses sent by the Halogen Moisture Analyzer to the transmitter (e.g. computer) to acknowledge the received command have one of the following formats:

- Response with weight value
- Response without weight value
- Error message

## 2.2.1 Format of the response with weight value

A general description of the response with weight value is the following.

| ID $\sqcup$ Status $\sqcup$ WeightValue $\sqcup$ Unit $C_{R}$ $L_{F}$ |                                                                                                    |  |  |
|-----------------------------------------------------------------------|----------------------------------------------------------------------------------------------------|--|--|
| 1 character 11 characters 1 – X characters<br>1 – 2 characters        |                                                                                                    |  |  |
| ID                                                                    | Response identification                                                                                                    |  |  |
| ш                                                                     | Space (ASCII 32 dec.)                                                                                                    |  |  |
| Status                                                                | Interface status of the Halogen Moisture Analyzer, see description of the commands and responses                                                                                                    |  |  |
| WeightValue                                                           | Weighing result; shown as number with 11 digits, incl. decimal point<br>and sign – directly in front of the first digit if value negative. The weight<br>value appears right-aligned. Preceding zeros are not shown with the<br>exception of the zero to the left of the decimal point. |  |  |
| Unit                                                                  | Weight unit                                                                                                    |  |  |
| C <sub>R<sup>i</sup></sub>                                            | Carriage Return (ASCII 13 dec.)                                                                                                    |  |  |
| $\mathbf{L}_{_{\mathbf{F}}}$                                          | Line Feed (ASCII 10 dec.)                                                                                                    |  |  |
| Comment                                                               |                                                                                                    |  |  |

### Comment

 $C_{P}L_{E}$  will not be shown in this description.

# Example

Response with stable weight value of 0.256 g: susuuuuuo.256ug

# 2.2.2 Format of the response without weight value

A general description of the response without weight value is the following.

| ID 山 Sta                     | $ \mathbf{L} $ Parameters $ \mathbf{C}_{\mathbf{R}} $                                                   |  |  |
|------------------------------|----------------------------------------------------------------------------------------------------|--|--|
| 1 ct<br>1 – 2 charact        | aracter<br>ers                                                                                          |  |  |
| ID                           | Response identification                                                                                 |  |  |
| Ц                            | Space (ASCII 32 dec.)                                                                                   |  |  |
| Status                       | Status Interface status of the Halogen Moisture Analyzer, see description of the commands and responses |  |  |
| Parameter                    | s Command-dependent response code                                                                       |  |  |
| C_RI                         | Carriage Return (ASCII 13 dec.)                                                                         |  |  |
| $\mathbf{L}_{_{\mathbf{F}}}$ | Line Feed (ASCII 10 dec.)                                                                               |  |  |
| Comment                      |                                                                                                    |  |  |

 $C_{R}L_{E}$  will not be shown in this description.

## Example

Response to Du"HALLO" when HALLO appears unabridged in the display: DuA.

## 2.2.3 Error messages

There are three different error messages. The identification always comprises two characters.

| ID                           | Error identification<br>Possible error messages are                                                                                      |
|------------------------------|----------------------------------------------------------------------------------------------------|
| ES                           | Syntax error<br>The Halogen Moisture Analyzer has not recognized the received com-<br>mand.                                              |
| ET                           | Transmission error<br>The Halogen Moisture Analyzer has received a "faulty" command, e.g.<br>owing to a parity error or interface break. |
| EL                           | Logical error<br>The Halogen Moisture Analyzer can not execute the received command.                                                     |
| C_RI                         | Carriage Return (ASCII 13 dec.)                                                                                                    |
| $\mathbf{L}_{_{\mathbf{F}}}$ | Line Feed (ASCII 10 dec.)                                                                                                    |

## Comment

 $C_{P}L_{E}$  will not be shown in this description.

# 2.2.4 Tips for the programmer

### **Command and response**

You can improve the dependability of your application software by having your program evaluate the response of the Halogen Moisture Analyzer to a command. The response is the acknowledgement that the Halogen Moisture Analyzer has received the command.

# Reset

To be able to start from a definite condition when establishing the communication between

Halogen Moisture Analyzer and system, you should send a reset command to the Halogen

Moisture Analyzer.

When the Halogen Moisture Analyzer is switched off, meaningless characters may be received or sent.

# Quotation marks " "

Quotation marks included in the command must always be entered.

# 3 Commands and responses

The Halogen Moisture Analyzer receives commands from the system (e.g. computer) and acknowledges the command with an appropriate response.

The following sections contain a detailed description of all commands of the command set in alphabetical order with the associated responses. Commands and responses are always closed with  $C_{\rm R}L_{\rm F}$ . These termination characters are not shown in the following description, but they must always be entered with commands or sent with responses.

# 3.1 Commands and responses MT-SICS level 0

The commands of MT-SICS level 0 are available with even the simplest balances which support the METTLER TOLEDO Standard Interface Command Set. Except for the tare command, these commands are also available with the HR83 and HG63 Halogen Moisture Analyzers.

| Comman | ıd                                               | Page |
|--------|--------------------------------------------------|------|
| 10     | Inquiry of all implemented MT-SICS commends      | 15   |
| 11     | Inquiry of MT-SICS level and MT-SICS versions    | 16   |
| 12     | Inquiry of instrument data                       | 16   |
| 13     | Inquiry of SW version and type definition number | 17   |
| 14     | Inquiry of serial number                         | 17   |
| S      | Send stable weight value                         | 18   |
| SI     | Send weight value immediately                    | 18   |
| SIR    | Send weight value immediately and repeat         | 19   |
| Z      | Zero                                             | 19   |
| ZI     | Zero immediately                                 | 20   |
| @      | Reset                                            | 21   |

The commands of MT-SICS level 0 are described in this reference manual only in short form.

You will find a detailed description of the commands of MT-SICS level 0 in the MT-SICS reference manual (705184).

| l0 Ir    | nquiry of all imple | emented MT-SICS commands                                                |
|----------|---------------------|-------------------------------------------------------------------------|
| Command  | IO                  | Send list of all implemented MT-SICS commands                           |
| Response | I0uBux1u"1.C        | command"                                                                |
|          |                     | x1 = number of the MT-SICS level where the 1.<br>Command belongs to.    |
|          | I0_B_x1_"2.C        | command"                                                                |
|          | :                   | 2nd (next) command implemented                                          |
|          | :                   |                                                                         |
|          | I0⊔A⊔x1⊔"las        | t Command"<br>Last command implemented                                  |
|          | IOUI                | The list cannot be sent at present as another operation is taking place |
| Example  |                     |                                                                         |
| Command  | IO                  | Send list of commands                                                   |
| Response | I0⊔B⊔0⊔"I0"         | Level O command "IO" implemented                                        |
|          | I0⊔B⊔0⊔"I1"         | Level O command "I1" implemented                                        |
|          | :                   | :                                                                       |
|          | :                   | :                                                                       |
|          | :                   | :                                                                       |
|          | I0⊔B⊔0⊔"S"          | Level O command "S" implemented                                         |
|          | :                   | :                                                                       |
|          | :                   | :                                                                       |
|          | I0⊔B⊔0⊔"Z"          | Level O command "Z" implemented                                         |
|          | I0⊔B⊔0⊔"@"          | Level 0 command "@" (reset) implemented                                 |
|          | I0⊔B⊔1⊔"D"          | Level 1 command "D" implemented                                         |
|          | I0⊔B⊔1⊔"DW"<br>:    | Level 1 command "DW" implemented                                        |

- The **IO** command lists all commands implemented in the present software. Thus, there is no need of the supplement sheet delivered with the previous versions of this manual.
- All level 0 commands are listed in alphabetical order before all commands of level 1 etc. This order corresponds th the order how the commands are described in this manual.

| I1 Inquiry of MT-SICS level and MT-SICS versions |              |                                               |
|--------------------------------------------------|--------------|-----------------------------------------------|
| Command                                          | 11           | Inquiry of MT-SICS level and MT-SICS versions |
| Response                                         | I1⊔A⊔"x1"⊔"x | x2"⊔"x3"⊔"x4"⊔"x5"                            |
| Example                                          | _1           | In multiplies of MT 0100 lovel and versions   |
| Command                                          | 11           | Inquiry of MT-SICS level and versions         |
| Response                                         | I1⊔A⊔"03"⊔"2 | 2.10"⊔"2.10"⊔"2.10"⊔"2.10"                    |
|                                                  |              | 3 Application device with MT-SICS level 3     |
|                                                  |              | 2.10 Level 0, version V2.10                   |
|                                                  |              | 2.10 Level 1, version V2.10                   |
|                                                  |              | 2.10 Level 2, version V2.10                   |
|                                                  |              | 1.10 Level 3, version V2.10                   |

For details see Reference manual 705184.

| 12 Inquiry of instrument data |            |                               |
|-------------------------------|------------|-------------------------------|
| Command                       | 12         | Inquiry of instrument data    |
| Response                      | I2⊔A⊔"tex  | t" Instrument data as "text"  |
| Example                       |            |                               |
| Command                       | 12         | Inquiry of instrument type    |
| Responses                     | S I2LAL"HR | 3uMoisture-Analyzeru81.009ug" |
|                               | I2⊔A⊔"HG6  | 3uMoisture-Analyzeru61.009ug" |

## Comment

| 13 Inquiry of SW version and type definition number |              |                                    |                                                 |
|-----------------------------------------------------|--------------|------------------------------------|-------------------------------------------------|
| Command                                             | 13           | Inquiry of Halo<br>and type defini | gen Moisture Analyzer SW version<br>tion number |
| Response                                            | ІЗ⊔А⊔"ТЕХТ"  | Halogen Moist<br>definition num    | ure Analyzer SW version and type<br>ber as TEXT |
| <b>Example</b><br>Command                           | 13           | Inquiry of SW v<br>number          | version number(s) and type definition           |
| Response                                            | I3⊔A⊔"1.05⊔2 | 6260100"<br>1.05<br>26260100       | Software version<br>Type definition number      |

For details see Reference manual 705184.

| 14 Inquiry of serial number |                   |                          |
|-----------------------------|-------------------|--------------------------|
| Command                     | 14                | Inquiry of serial number |
| Response                    | I4⊔A⊔"text"       | Serial number as "text"  |
| Example                     |                   |                          |
| Command                     | 14                | Inquiry of serial number |
| Response                    | I4LAL"0123456789" |                          |

# Comment

# S Send stable weight value

Command **s** Send the current stable weight value

Response SuSuWeightValueuUnit

Current stable weight value

## Example

Command s Send a stable weight value

Response SuSuuuuuu1.000ug

The current, stable weight value is 1.000 g

# Comments

- Timeout approx. 7.5 s.
- For details see Reference manual 705184.

| SI S                      | end weight value                            | immediately                                                                 |
|---------------------------|---------------------------------------------|-----------------------------------------------------------------------------|
| Command                   | SI                                          | Send the current weight value, irrespective of balance stability            |
| Response                  | SபSபWeightValueபUnit<br>Stable weight value |                                                                             |
|                           | SuDuWeightVa                                | lueuUnit<br>Nonstable (dynamic) weight value                                |
| <b>Example</b><br>Command | SI                                          | Send current weight value                                                   |
| Response                  | SuDuuuuuu                                   | 2.907⊔g<br>The current weight value is unstable (dynamic) and<br>is 2.907 g |

#### Comment

| SIR S    | SIR Send weight value immediately and repeat |                                                                                                 |  |
|----------|----------------------------------------------|-------------------------------------------------------------------------------------------------|--|
| Command  | SIR                                          | Send the weight values repeatedly, irrespective of balance stability                            |  |
| Response | SபSபWeightValueபUnit<br>Stable weight value  |                                                                                                 |  |
|          | S⊔D⊔WeightVal                                | LueuUnit<br>Nonstable (dynamic) weight value                                                    |  |
| Example  |                                              |                                                                                                 |  |
| Command  | SIR                                          | Send current weight values at intervals                                                         |  |
| Response | SuDuuuuuuu2.907ug                            |                                                                                                 |  |
|          | SuDuuuuuu                                    | 2.850⊔g                                                                                         |  |
|          | SuSuuuuuu                                    | 2.797⊔g                                                                                         |  |
|          | SuSuuuuuu                                    | 2.775⊔g                                                                                         |  |
|          | Տորորություն                                 | 2.770⊔g                                                                                         |  |
|          | •••                                          | The Halogen Moisture Analyzer sends stable or<br>nonstable weight values at intervals of 150 ms |  |

For details see Reference manual 705184.

| Z Z      | lero |                                                                                       |
|----------|------|---------------------------------------------------------------------------------------|
| Command  | Z    | Zero the Halogen Moisture Analyzer                                                    |
| Response | ZLA  | Zero setting performed, i.e. stability criterion and zero setting range complied with |
| Example  |      |                                                                                       |
| Command  | Z    | Zero                                                                                  |
| Response | Z⊔A  | Zero setting performed                                                                |

- This command is equivalent to pressing the  $\rightarrow 0/T \leftarrow$  key.
- For details see Reference manual 705184.

| ZI Z      | ero immediately |                                                                                                    |
|-----------|-----------------|----------------------------------------------------------------------------------------------------|
| Command   | ZI              | Zero immedeately, i.e. stores immediately the current<br>weight value, which can be stable or non stable<br>(dynamic), as zero value. |
| Response  | ZILS            | Zero setting performed, stable weight value                                                                                           |
|           | ZI⊔D            | Zero setting performed, non-stable (dynamic) weight value                                                                             |
|           | ZILI            | Zero setting not performed (balance is currently executing another command)                                                           |
|           | ZIL+            | Upper limit of zero setting range exceeded                                                                                            |
|           | ZIL-            | Lower limit of zero setting range execeeded                                                                                           |
| Example 1 |                 |                                                                                                    |
| Command   | ZI              | Zero immediately                                                                                                    |
| Response  | ZIUS            | Zero setting performed, weight value was stable                                                                                       |
| Example 2 |                 |                                                                                                    |
| Command   | ZI              | Zero immediately                                                                                                    |
| Response  | ZIUD            | Zero setting performed, weight value was dynamic (non-stable)                                                                         |

| @ R      | eset         |                                                                                                    |
|----------|--------------|----------------------------------------------------------------------------------------------------|
| Command  | Q            | Resets the interface to the condition found after switching on, but without a zero setting being performed. |
| Response | I4⊔A⊔"text"  | Serial number of the Halogen Moisture Analyzer, the Halogen Moisture Analyzer is ready for operation.       |
| Example  |              |                                                                                                    |
| Command  | @            |                                                                                                    |
| Response | I4⊔A⊔"111435 | 0697"                                                                                                    |
|          |              | Halogen Moisture Analyzer is reset, its serial number is 1114350697.                                        |
|          |              |                                                                                                    |

# 3.2 Commands and responses MT-SICS level 1 (subset for HR83 and HG63)

The commands of MT-SICS level 1 are available with all standard balances which support the METTLER TOLEDO Standard Interface Command Set. With the HR83 and HG63 Halogen Moisture Analyzers, only the commands D and DW are supported.

| Command |                                      | Page |
|---------|--------------------------------------|------|
| D       | Display                              | 23   |
| DW      | Weight display (Display show Weight) | 23   |

| DI           | Display   |                                                                                                    |
|--------------|-----------|----------------------------------------------------------------------------------------------------|
| Write into o | display   |                                                                                                    |
| Command      | Du"TEXT"  | Write TEXT into Halogen Moisture Analyzer display                                                                                   |
| Response     | படக       | TEXT appears unabridged left-aligned in the Halogen<br>Moisture Analyzer display marked by the symbol *                             |
|              | DLR       | The end of the text appears in the Halogen Moisture<br>Analyzer display, the start is cut off and text is<br>marked by the symbol * |
|              | DuI       | Command not executable                                                                                                    |
|              | DபL       | Command understood, parameter wrong                                                                                                 |
| Example      |           |                                                                                                    |
| Command      | Du"HALLO" | Write HALLO into the Halogen Moisture Analyzer<br>display                                                                           |
| Response     | DLA       | The full text HALLO appears in the Halogen Moisture<br>Analyzer display                                                             |
| Clear displ  | ay        |                                                                                                    |
| Command      | Dப" "     | Clear Halogen Moisture Analyzer display                                                                                             |
| Response     | DLA       | Display cleared, marked by the symbol *                                                                                             |

- Max. 20 characters are admissible for "text".
- The following ASCII character set applies to "text":
  - 0...9, A...Z, a...z, #, &, \*, +, -, ., /, [, ], ш, :.
- A display command can be cleared with the Reset key.
- This command can be executed only in the instrument statuses "basic mode", "ready for taring", "weighing-in" and "ready for start".
- For details see Reference manual 705184.

# DW Weight display (Display show Weight)

| Command  | DW   | Switch display to weight mode          |
|----------|------|----------------------------------------|
| Response | D₩⊔A | Display shows the current weight value |
|          | DWUI | Command not executable                 |

### Comment

This command can be executed only in the instrument statuses "basic mode", "ready for taring", "weighing-in" and "ready for start".

# 3.3 Commands and responses MT-SICS level 2 for Halogen Moisture Analyzers HR83 and HG63

| Command |                                     | Page |
|---------|-------------------------------------|------|
| DAT     | Date                                | 25   |
| PWR     | Power On/Off                        | 26   |
| P100    | Print out text on the strip printer | 26   |
| TIM     | Time                                | 27   |

| DAT Date                  |              |                                                                                                    |
|---------------------------|--------------|----------------------------------------------------------------------------------------------------|
| Command                   | DAT          | Inquiry of current date of the Halogen Moisture<br>Analyzer                                                                                       |
| Response                  | DATLALX1LX2L | <b>ж3</b><br>"dd山mm山yyyy" represents the date in the format<br>day山month山year                                                                     |
| Command                   | DATux1ux2ux3 | Set date in the format "ddummuyyyy"         x1:       Day       (131)         x2:       Month       (112)         x3:       Year       (19702037) |
| Response                  |              | Date has been set                                                                                                    |
|                           | DATLL        | Command understood, parameter wrong, (number, value range,)<br>Inquiry of date of the Halogen Moisture Analyzer                                   |
| <b>Example</b><br>Command | DAT          | Current date of the Halogen Moisture Analyzer is<br>8 September 2003                                                                              |
| Response                  | DATLAL08L09L | 2003                                                                                                    |

• The set date is retained after the reset command "@".

• Admissible years: 1970 ... 2037.

| PWR P    | ower On/Off |                                                                                            |      |                                               |
|----------|-------------|--------------------------------------------------------------------------------------------|------|-----------------------------------------------|
| Command  | PWRux1      | Switc                                                                                      | h Ho | alogen Moisture Analyzer On or Off            |
|          |             | <b>x</b> ]:                                                                                | 0    | Set Halogen Moisture Analyzer to standby mode |
|          |             |                                                                                            | 1    | Switch Halogen Moisture Analyzer on           |
| Response | PWRLA       | Halogen Moisture Analyzer has been switched off successfully                               |      |                                               |
|          | PWRLA       | Halogen Moisture Analyzer with the serial number                                           |      |                                               |
|          | I4⊔A⊔"text" | <ul> <li>according to text has been switched on succe<br/>(see also 14 command)</li> </ul> |      |                                               |
|          | PWRLL       |                                                                                            |      | d understood, parameter wrong, (number, ge,)  |

- In the standby mode, the interface remains active; but all commands except **PWR**, **HA07** and **HA20** are answered with EL.
- On switching on, the Halogen Moisture Analyzer also sends the serial number (see also **14** command).
- On switching off, all current commands are terminated (see also @ command).

| P100 Print out text on the strip printer |              |                                                                                             |  |
|------------------------------------------|--------------|---------------------------------------------------------------------------------------------|--|
| Command                                  | P100⊔"x1"    | Print out "text" on the internal printer                                                    |  |
| Response                                 | P100⊔A       | Command executed                                                                            |  |
|                                          | P100⊔I       | Command can not be executed at present as there is no printer or the printer buffer is full |  |
|                                          | P100⊔L       | Command understood, parameter wrong, (value range,)                                         |  |
| Example                                  |              |                                                                                             |  |
| Command                                  | P100山"HALLO" | Print out HALLO on the strip printer                                                        |  |
| Response                                 | P100LA       | Printout has been started                                                                   |  |

- A sequence of maximum 80 characters (incl.  $C_RL_F$ ) is admissible as text. Line folding follows after 24 characters.
- The record of an ongoing series is interrupted by the **P100** command. The command has no influence on other records.
- Control characters (< 20 hex) can not be printed.
- Character set: IBM.

| TIM Ti                    | me           |                                                                                                    |  |  |
|---------------------------|--------------|----------------------------------------------------------------------------------------------------|--|--|
| Command                   | TIM          | Send current time of the Halogen Moisture Analyzer                                                                      |  |  |
| Response                  | TIMUAUx1Ux2U | x3                                                                                                    |  |  |
|                           |              | "hhummuss" represents the time in the 24-hour<br>format (hours/minutes/seconds)                                         |  |  |
| Command<br>seconds)       | TIMux1ux2ux3 | 3 Set time in 24-hour format (hours_minutes_                                                                            |  |  |
|                           |              | x1:         Hors         (023)           x2:         Minutes         (059)           x3:         Secondes         (059) |  |  |
| Response                  | TIM          | Time has been set, clock running                                                                                        |  |  |
|                           | TIMLL        | Command understood, parameter wrong, (number,<br>value range,) (e.g. 22山67山25)                                          |  |  |
| <b>Example</b><br>Command | TIM          | Inquiry of time                                                                                                    |  |  |
| Response                  | ТІМ⊔А⊔22⊔56⊔ | <b>11</b><br>The current time of the Halogen Moisture Analyzer is<br>22 hours, 56 minutes and 11 seconds                |  |  |

# 3.4 Commands and responses MT-SICS level 3 for Halogen Moisture Analyzers HR83 and HG63

All Halogen Moisture Analyzer specified commands are combined in MT-SICS level 3 for Halogen Moisture Analyzers HR83 and HG63.

| Control co | mmands                                                           | Page |
|------------|------------------------------------------------------------------|------|
| HAO1       | Reset application / escape                                       | 30   |
| HAO2       | Set factory settings                                             | 30   |
| HA03       | Switch keypad on/off                                             | 30   |
| HAO4       | Open / close automatic sample chamber                            | 31   |
| HAO5       | Start / end drying                                               | 31   |
| HA06       | Trigger audio signal                                             | 31   |
| HA07       | Report instrument status change                                  | 32   |
| HA08       | Request printer records                                          | 33   |
| Status inq | uiries                                                           |      |
| HA20       | Inquiry of instrument status                                     | 33   |
| HA21       | Inquiry of automatic sample chamber position                     | 34   |
| HA22       | Inquiry of last balance adjustment                               | 34   |
| HA221      | Inquiry of last balance adjustment test                          | 35   |
| HA23       | Inquiry of last heating module adjustment                        | 36   |
| HA231      | Inquiry of last heating module adjustment test                   | 37   |
| HA232      | Inquiry of heating module test 1 "freely selectable temperature" | 37   |
| HA24       | Inquiry of temperature                                           | 38   |
| HA25       | Inquiry of drying weights                                        | 38   |
| HA26       | Inquiry of drying data                                           | 39   |
| HA27       | Inquiry of drying result                                         | 40   |
| HA28       | Inquiry of drying result with free factor                        | 41   |
| Instrument | t settings                                                       |      |
| HA40       | Inquiry / setting of language                                    | 41   |
| HA401      | Inquiry / setting of start mode (operating mode)                 | 42   |
| HA402      | Inquiry / setting of key protection (reset protection)           | 42   |
| HA403      | Inquiry / setting of printer on/off                              | 43   |
| HA411      | Setting of vibration adapter                                     | 43   |
| HA412      | Setting of acoustic signal                                       | 44   |
| HA413      | Symbols displayed                                                | 44   |
| HA414      | Activate / deactivate recording of company name                  | 45   |
| HA415      | Definition of company name                                       | 45   |
| HA416      | Definition of department name                                    | 46   |
| HA417      | Select record length                                             | 46   |
| HA418      | Activate / deactivate free printer interval                      | 47   |
| HA419      | Definition of free print interval                                | 47   |
| HA420      | Activate / deactivate methods option                             | 48   |

| HA421      | Activate / deactivate statistics and journal function       | 48 |
|------------|-------------------------------------------------------------|----|
| HA422      | Selective deletion of comment lines                         | 49 |
| HA423      | Definition of test weight                                   | 49 |
| HA424      | Definition of test weight tolerance                         | 50 |
| HA60       | Inquiry / activation of method                              | 50 |
| HA61       | Inquiry / setting of method parameters (part 1)             | 51 |
| HA62       | Inquiry / setting of method parameters (part 2)             | 54 |
| HA621      | Definition of "Code 1" comment line                         | 55 |
| HA622      | Definition of "Code 2" comment line                         | 56 |
| HA623      | Definition of "Code 3" comment line                         | 56 |
| HA624      | Definition of "Code 4" comment line                         | 57 |
| Methods m  | ienu                                                        |    |
| HA631      | Activate / deactivate free switch-off criterion             | 57 |
| HA632      | Definition of freely selectable switch-off criterion        | 58 |
| HA633      | Activate / deactivate free %MC factor                       | 58 |
| HA634      | Definition of free %MC factor                               | 59 |
| HA635      | Activate / deactivate free g factor                         | 59 |
| HA636      | Definition of free g factor                                 | 60 |
| HA637      | Activate / deactivate link method                           | 60 |
| HA638      | Definition of linked method                                 | 61 |
| HA639      | Setting of sign for free %MC factor set                     | 61 |
| HA641      | Activate / deactivate high resolution (0.1 mg)              | 62 |
| HA642      | Activate / deactivate standby temperature                   | 62 |
| HA643      | Define standby temperature                                  | 63 |
| HA646      | Activate / deactivate drying temperature with no time limit | 64 |
| Weighing-i | in aid                                                      |    |
| HA650      | Weighing-in aid no / passive / active                       | 65 |
| HA651      | Definition of tolerance range                               | 65 |
| Method res | sults                                                       |    |
| HA80       | Inquiry of journal                                          | 66 |
| HA81       | Inquiry of journal after a certain time                     | 67 |
| HA82       | Clear journal                                               | 68 |
| HA83       | Inquiry of statistics                                       | 69 |
| HA84       | Delete statistics                                           | 70 |
| HA90       | Report keys                                                 | 71 |
| HA91       | Alphanumeric entry                                          | 72 |
| HA92       | Integer entry (positive values only)                        | 73 |
| HA93       | Real entry (positive values only                            | 74 |
| HA94       | Date entry                                                  | 75 |
| HA95       | Time entry                                                  | 76 |

# HA01 Reset application / escape

| Command | HA01 | Reset application / escape |
|---------|------|----------------------------|
| -       |      | • ·· ·· ·                  |

Response HA01LA Application reset

#### Comments

This command has the same effect as the Reset key, see operating instructions of the Halogen Moisture Analyzer. It terminates all current commands and activities.

| HA02 \$  | Set factory settings |                                                       |
|----------|----------------------|-------------------------------------------------------|
| Command  | HA02                 | Set factory setting of the menu and method parameters |
| Response | HA02LA               | Menu and method parameters set to factory setting     |

#### Comment

This command terminates a drying.

| HA03 S   | witch keypad or | /off                                                                                                    |  |
|----------|-----------------|----------------------------------------------------------------------------------------------------|--|
| Command  | наозыж1         | <ul> <li>x1: 0 Keypad of Halogen Moisture Analyzer<br/>switched off</li> <li>1 Keypad of Halogen Moisture Analyzer<br/>switched on (factory setting)</li> </ul> |  |
| Response | наозца          | Command executed                                                                                                    |  |
|          | на03ці          | Command understood, parameter wrong, (number value range,)                                                                                                    |  |

### Comments

This command has no effect on the On/Off key. The user can thus switch the instrument on or off even if the keypad is switched off.

| HA04 Open / close automatic sample chamber |         |                                                                                                |  |  |
|--------------------------------------------|---------|------------------------------------------------------------------------------------------------|--|--|
| Command                                    | HA04ux1 | <ul><li>x1: 0 Close automatic sample chamber</li><li>1 Open automatic sample chamber</li></ul> |  |  |
| Response                                   | HA04LA  | Command executed                                                                               |  |  |
|                                            | HA04⊔L  | Command understood, parameter wrong, (number, value range,)                                    |  |  |

This command is not suitable for checking the position of the automatic sample chamber. See the command Ha21 – inquiry of sample chamber position.

| HA05 S   | tart / stop drying |                                                                                                    |
|----------|--------------------|----------------------------------------------------------------------------------------------------|
| Command  | HA05ux1            | Start / stop drying                                                                                           |
|          |                    | <ul> <li>x1: 0 Stop</li> <li>1 Start</li> <li>2 Start, drawer stays closed when drying is complete</li> </ul> |
| Response | на05ца             | Command executed                                                                                              |
|          | на05ці             | Command cannot be executed                                                                                    |
|          | на05ці             | Invalid parameter (number, value range,)                                                                      |

#### Comment

Terminate current drying: with the command HA01 - Reset application.

| HA06     | Trigger audio signa | 1                                           |
|----------|---------------------|---------------------------------------------|
| Command  | HA06                | Trigger audio signal, e.g. at end of drying |
| Response | HA06LA              | Command executed                            |

| HA07 Report instrument status change |           |              |                                      |                                                                                                    |
|--------------------------------------|-----------|--------------|--------------------------------------|----------------------------------------------------------------------------------------------------|
| Command                              | HA07ux1   | Repor<br>x1: |                                      | internal status change<br>Switch off<br>Switch on                                                                                |
| Response                             | HA07山A    | Comn         | nand e                               | executed                                                                                                    |
|                                      | HA07⊔A⊔x1 | Status       | chan                                 | ge (see <b>ha20</b> )                                                                                                    |
|                                      |           | x1:          | 0<br>1<br>2<br>3<br>4<br>5<br>6<br>7 | "Standby"<br>"Basic mode"<br>"Load pan and tare"<br>"Weighing-in"<br>"Ready for start"<br>"Drying"<br>"End of drying"<br>"Entry" |
|                                      |           |              | 11<br>12<br>13                       | "Startup"<br>"Taring"<br>"Weight adjustment" or "Test"<br>"Temperature adjustment" or "Test"                                     |
|                                      |           |              | 102                                  | "Error 1"<br>"Error 2"<br>"Error n"                                                                                              |
|                                      | на07ць    |              | nand u<br>range                      | understood, parameter wrong, (number,<br>,)                                                                                      |

- aborted with the **HA01** command
- see also HA20 command
- also active in standby

| HA08 Request printer records |         |                                                                                         |  |  |
|------------------------------|---------|-----------------------------------------------------------------------------------------|--|--|
| Command                      | HA08⊔x1 | Request printer records:<br>x1: 0 Do not send printer records<br>1 Send printer records |  |  |
| Response                     | на08ца  | Command executed                                                                        |  |  |
|                              | на08ці  | Command understood, parameter wrong, (number, value range,)                             |  |  |
|                              | HA08山I  | Response always available, hence not possible                                           |  |  |

.....

- The printer records use the 8-bit ASCII IBM table 4.
- The print interval is also effective on the host channel if the internal printer is switched off.

| HA20 Inquiry of instrument status |           |            |                                                                                  |  |
|-----------------------------------|-----------|------------|----------------------------------------------------------------------------------|--|
| Command                           | HA20      | Inquiry of | instrument status                                                                |  |
| Response                          | на20цацх1 | x1: 0      | Status: "Standby"                                                                |  |
|                                   |           | 1          | Status: "Basic mode"                                                             |  |
|                                   |           | 2          | Status: "Ready for taring"                                                       |  |
|                                   |           | 3          | Status: "Weighing in"                                                            |  |
|                                   |           | 4          | Status: "Ready for start"                                                        |  |
|                                   |           | 5          | Status: "Drying"                                                                 |  |
|                                   |           | 6          | Status: "End of drying"                                                          |  |
|                                   |           | 7          | Status: "Entry"                                                                  |  |
|                                   |           | 10         | Status: "Startup"                                                                |  |
|                                   |           | 11         | Status: "Taring"                                                                 |  |
|                                   |           | 12         | Status: "Weight adjustment" or "Test"                                            |  |
|                                   |           | 13         | Status: "Temperature adjustment" or                                              |  |
| "Test"                            |           |            |                                                                                  |  |
|                                   |           | 10         | 1 Status: "Error 1"                                                              |  |
|                                   |           | 10         | 2 Status: "Error 2"                                                              |  |
|                                   |           |            |                                                                                  |  |
|                                   |           |            | n Status "Error nn", see operating<br>tructions of the Halogen Moisture Analyzer |  |

## Comments

With the message **HA20**, **A**, **6** instrument status "End of drying", it is not apparent whetherdrying was ended correctly or terminated. This is possible only via the command **HA25** – Inquiry of drying weight.

# HA21 Inquiry of automatic sample chamber position

| Command  | HA21      | Inquiry | y of | automatic sample chamber position                                                                                   |
|----------|-----------|---------|------|----------------------------------------------------------------------------------------------------|
| Response | НА21⊔А⊔х1 | xl:     | 1    | Automatic sample chamber closed<br>Automatic sample chamber open<br>Automatic sample chamber not in end<br>position |

# HA22 Inquiry of last balance adjustment

| Command  | HA22                                              | Inquiry of last successful balance adjustment |                                          |  |  |
|----------|---------------------------------------------------|-----------------------------------------------|------------------------------------------|--|--|
| Response | HA22UAUX1UX2UX3UX4UX5UX6                          |                                               |                                          |  |  |
|          |                                                   | x1:                                           | Number of the successful adjustments     |  |  |
|          |                                                   | x2:                                           | Day of the last successful adjustment    |  |  |
|          |                                                   | x3:                                           | Month of the last successful adjustment  |  |  |
|          |                                                   | x4:                                           | Year of the last successful adjustment   |  |  |
|          |                                                   | x5:                                           | Hour of the last successful adjustment   |  |  |
|          |                                                   | x6:                                           | Minute of the last successful adjustment |  |  |
| Example  |                                                   |                                               |                                          |  |  |
| Command  | HA22                                              |                                               |                                          |  |  |
| Response | HA22UAU15U08U09U2003U09U34                        |                                               |                                          |  |  |
|          | A total of 15 successful balance adjustments have |                                               |                                          |  |  |
|          |                                                   | been performed. The last took place           |                                          |  |  |
|          | on September 08, 2003 at 9.34.                    |                                               |                                          |  |  |

- The time of the last successful balance adjustment is specified in the 24-hour format.
- Possible years are 1970 ... 2037.
- The counter for the balance adjustments runs to 65535.

# HA221 Inquiry of last balance adjustment test

| Command                               | HA221                                                                                                    | Inquiry of time of last successful balance<br>adjustment test |                                                                                                    |
|---------------------------------------|----------------------------------------------------------------------------------------------------|---------------------------------------------------------------|----------------------------------------------------------------------------------------------------|
| Response                              | НА221⊔А⊔х1⊔х                                                                                                    | 2 L x 3 L<br>x1:<br>x2:<br>x3:<br>x4:<br>x5:<br>x6:<br>x7:    | Day of the last successful adjustment test<br>Month of the last successful adjustment test<br>Year of the last successful adjustment test<br>Hour of the last successful adjustment test<br>Minute of the last successful adjustment test<br>Set weight in g<br>Actual weight in g |
| <b>Example</b><br>Command<br>Response | на221<br>на221 – а. – 08 – 09 – 2003 – 09 – 54 – 20 . 000 – 20 . 000<br>The last test took place on September 08, 2003 at<br>9.54. Set and actual weight was 20.000 g. |                                                               |                                                                                                    |

- The time of the last successful balance adjustment test is specified in the 24-hour format.
- Possible years are 1970 ... 2037.

# HA23 Inquiry of last heating module adjustment

| Command                   | HA23         | Inquiry of the last successful heating module adjustments                                                                                                    |  |  |
|---------------------------|--------------|----------------------------------------------------------------------------------------------------|--|--|
| Response                  | на23цацх1цх2 | x3:x4:x5:x6x1:Number of successful adjustmentsx2:Day of the last successful adjustmentx3:Month of the last successful adjustmentx4:Year of the last successful adjustmentx5:Hour of the last successful adjustmentx6:Minute of the last successful adjustment |  |  |
| <b>Example</b><br>Command | на23         |                                                                                                    |  |  |
| Response                  | на23цац15ц08 | A total of 15 successful heating module adjustments<br>have been performed. The last took place on<br>September 08, 2003 at 9.34.                                                                                                    |  |  |

- The time of the last successful heating module adjustment is specified in the 24-hour format.
- Possible years are 1970 ... 2037.
- The counter for the heating module adjustments runs to 65535.

# HA231 Inquiry of last heating module adjustment test

| Command                   | HA231                                                                                                    | Inquiry of the last successful heating module adjustments test                                                                                                    |  |  |
|---------------------------|----------------------------------------------------------------------------------------------------|----------------------------------------------------------------------------------------------------|--|--|
| Response                  | НА231⊔А⊔х1⊔х                                                                                                    | 2ux3ux4ux5ux6ux7         x1:       Day of the last successful adjustment test         x2:       Month of the last successful adjustment test         x3:       Year of the last successful adjustment test         x4:       Hour of the last successful adjustment test         x5:       Minute of the last successful adjustment test         x5:       Minute of the last successful adjustment test         x6:       Actual temperature 1 in °C         x7:       Actual temperature 2 in °C |  |  |
| <b>Example</b><br>Command | HA231                                                                                                    |                                                                                                    |  |  |
| Response                  | HA231LAL08L09L2003L10L14L101L160<br>The last test took place on September 08, 2003 at<br>10.14. Actual temperature was 101 °C and 160 °C. |                                                                                                    |  |  |

|                           | Inquiry of last he<br>selectable tempe                                                                                                    | ating module adjustment test 1 "freely rature"                                                                                                    |  |
|---------------------------|----------------------------------------------------------------------------------------------------|----------------------------------------------------------------------------------------------------|--|
| Command                   | HA232                                                                                                    | Inquiry of the last successful heating module adjustments test 1                                                                                                    |  |
| Response                  | на232⊔а⊔ж1∟                                                                                                    | x2:x3:x4:x5:x6<br>x1: Day of the last successful adjustment test 1<br>x2: Month of the last successful adjustment test 1<br>x3: Year of the last successful adjustment test 1<br>x4: Hour of the last successful adjustment test 1<br>x5: Minute of the last successful adjustment test 1<br>x6: Set temperature in °C<br>x7: Actual temperature in °C |  |
| <b>Example</b><br>Command | HA232                                                                                                    |                                                                                                    |  |
| Response                  | HA232LAL08L09L2003L10L34L70L69<br>The last test took place on September 08, 2003 at<br>10.34. Set and actual temperature was 70 °C and<br>69 °C. |                                                                                                    |  |

# HA24 Inquiry of temperature

| Command  | HA24       | Inquiry of current temperature |  |  |
|----------|------------|--------------------------------|--|--|
| Response | HA24⊔A⊔x1  | x1: Current temperature in °C  |  |  |
| Example  |            |                                |  |  |
| Command  | HA24       | Inquiry of current temperature |  |  |
| Response | НА24⊔А⊔105 | The temperature is 105 °C.     |  |  |

| HA25 Inquiry of drying weights |              |                                                                                                    |                                                           |  |
|--------------------------------|--------------|----------------------------------------------------------------------------------------------------|-----------------------------------------------------------|--|
| Command                        | HA25         | Inquiry of drying weight of the last or current drying                                                                                                   |                                                           |  |
| Response                       | HA25UAUx1Ux2 | ப <b>x</b> 3ப                                                                                                    | x4                                                        |  |
|                                |              | <ul> <li>x1: Drying status</li> <li>0 = No drying exists</li> <li>1 = Drying running</li> <li>2 = Drying ended</li> <li>3 = Drying terminated</li> </ul> |                                                           |  |
|                                |              | x <b>2</b> :                                                                                                    | Wet weight in grams                                       |  |
|                                |              | x3:                                                                                                    | Current weight or dry weight in grams                     |  |
|                                |              | x4:                                                                                                    | Drying time (seconds)                                     |  |
| Example 1<br>Command           | на25         | Inquir                                                                                                    | y of drying weights                                       |  |
| Response                       | HA25UAU2U12. | 345പ7                                                                                                    | 7.890山180                                                 |  |
| ·                              |              | Drying has been ended regularly, wet weight<br>12.345 g, dry weight 7.890 g,<br>drying time 180 seconds                                                  |                                                           |  |
| Example 2                      |              |                                                                                                    |                                                           |  |
| Command                        | HA25         | Inquiry of drying weights                                                                                                    |                                                           |  |
| Response                       | НА25⊔А⊔0⊔0.0 |                                                                                                    | .000山0<br>ying exists, e.g. as the battery was discharged |  |

# Comment

Together with the command  $\mathbf{HA07}$  – Report instrument status change – dryings can be shown in parallel on the host.

# HA26 Inquiry of drying data

| Command   | НА26цх1      | Inquir<br>x1:                                                                                                    | ry of drying data in configurable display mode<br>O currently set display mode                    |
|-----------|--------------|----------------------------------------------------------------------------------------------------|---------------------------------------------------------------------------------------------------|
|           |              |                                                                                                    | 1 Grams                                                                                           |
|           |              |                                                                                                    | 2 DC (dry content)<br>2 MC (mainture content) (factory cotting)                                   |
|           |              |                                                                                                    | <ul><li>3 MC (moisture content), (factory setting)</li><li>4 AM (ATRO moisture content)</li></ul> |
|           |              |                                                                                                    | 5 AD (ATRO dry content)                                                                           |
| Response  | HA26LALx1Lx2 | പ <b>x</b> 3പ                                                                                                    | אַנע±25126                                                                                        |
|           |              | x1:                                                                                                    | Drying status                                                                                     |
|           |              |                                                                                                    | 0 No drying exists                                                                                |
|           |              |                                                                                                    | 1 Drying running                                                                                  |
|           |              |                                                                                                    | <ul><li>2 Drying ended</li><li>3 Drying terminated</li></ul>                                      |
|           |              | x2:                                                                                                    | Display mode                                                                                      |
|           |              | Λ <b>2</b> .                                                                                                    | 1 Grams                                                                                           |
|           |              |                                                                                                    | 2 DC (dry content)                                                                                |
|           |              |                                                                                                    | <ul><li>3 MC (moisture content), (factory setting)</li><li>4 AM (ATRO moisture content)</li></ul> |
|           |              |                                                                                                    | 5 AD (ATRO dry content)                                                                           |
|           |              | <b>x3</b> :                                                                                                    | Wet weight in grams                                                                               |
|           |              | x4:                                                                                                    | Current weight or dry weight in grams                                                             |
|           |              | <b>x5</b> :                                                                                                    | Actual result in requested display mode                                                           |
|           |              | <b>x6</b> :                                                                                                    | Drying time (seconds)                                                                             |
|           | НА26ц1       |                                                                                                    | mand understood, parameter wrong, (number, e range,)                                              |
| Example 1 |              |                                                                                                    |                                                                                                   |
| Command   | HA26山3       | Inquir                                                                                                    | ry of drying data                                                                                 |
| Response  | НА26⊔А⊔2⊔3⊔4 | <b>4.762</b> , <b>3.066</b> , <b>35.61</b> , <b>497</b><br>Drying has been ended regularly, result requested in % moisture content, wet weight 4.762 g, dry weight |                                                                                                   |
|           |              |                                                                                                    | 6 g, 35.61 % moisture content, drying ended<br>7 seconds                                          |

# Example 2

| Command  | на26⊔2       | Inquiry of drying data                                                                                                    |
|----------|--------------|----------------------------------------------------------------------------------------------------|
| Response | HA26UAU1U2U2 | .672⊔2.467⊔92.33⊔143                                                                                                    |
|          |              | Drying is running, result requested in % dry content,<br>wet weight 2.672 g, dry weight 2.467 g, 92.33 %<br>dry content, drying for 143 seconds in progress |
|          |              |                                                                                                    |

### Comments

- If a drying is inexistent (e.g. after a RAM LOST), the parameters x3.x6 are set to 0.
- If the measuring results exceed the tolerances for ATRO result display (L-999.99 % AM or >999.99 % AD) the selected results in  $x^2 = 4$  AM or  $x^2 = 5$  AD will automatically be transferred in  $x^2 = 3$  MC or  $x^2 = 2$  DC respectively.

| HA27 Ir  | nquiry of drying re | sult       |                                                                               |
|----------|---------------------|------------|-------------------------------------------------------------------------------|
| Command  | HA27ux1             | Inquiry    | v of drying data in configurable display mode                                 |
|          |                     | x1:        | 0 currently set display mode                                                  |
|          |                     |            | 1 Grams                                                                       |
|          |                     |            | 2 DC (dry content)                                                            |
|          |                     |            | 3 MC (moisture content), (factory setting)                                    |
|          |                     |            | 4 AM (ATRO moisture content)                                                  |
|          |                     |            | 5 AD (ATRO dry content)                                                       |
| Response | HA27uAux1ux2        |            |                                                                               |
|          |                     | x1:<br>x2: | Drying status (always 7 digit number)<br>Display mode (g, %DC, %MC, %AM, %AD) |
|          | HA27⊔L              |            | and understood, parameter wrong, (number, range,)                             |
|          | HA27山I              | Respo      | nse not available (drying in progress)                                        |
| Example  |                     |            |                                                                               |
| Command  | HA27山3              | Inquiry    | <i>i</i> of drying result                                                     |
| Response | HA27⊔A⊔⊔-73.2       | 25%MC      |                                                                               |
|          |                     | Drying     | result -73.25 % MC                                                            |

#### 11407 Inquiry of drying roouls

### Comment

If the measuring results exceed the tolerances for ATRO result display (L-999.99 % AM or

> 999.99 % AD) the selected results in  $x_1 = 4$  AM or  $x_1 = 5$  AD will automatically be transferred in  $x_1 = 3$  MC or  $x_1 = 2$  DC respectively.

| HA28     | Inquiry of drying re | sult w        | ith free factor                                                                                              |
|----------|----------------------|---------------|----------------------------------------------------------------------------------------------------|
| Commanc  | HA28⊔x1              | Inquir<br>x1: | y of calculated drying result<br>1 Grams<br>2 DC (dry content)<br>3 MC (moisture content), (factory setting) |
| Response | НА28⊔А⊔х1⊔х2         | x1:<br>x2:    | <b>Calculated drying result</b> (always 7 digit<br>number)<br><b>Display mode</b> (g, %DC, %MC)              |
|          | HA27⊔L               |               | nand understood, parameter wrong, (number, range,)                                                           |
|          | HA27⊔I               | Respo         | onse not available (drying in progress)                                                                      |

# HA40 Inquiry / setting of language

| Inquiry of language<br>Command HA40 |           | Inquiry of language currently set                           |        |                                                                                                    |  |
|-------------------------------------|-----------|-------------------------------------------------------------|--------|----------------------------------------------------------------------------------------------------|--|
| Response                            | НА40⊔А⊔х1 | x1:                                                         | Set    | t language (see below)                                                                                                    |  |
| Setting langu                       | lage      |                                                             |        |                                                                                                    |  |
| Command                             | HA40ux1   | Set la                                                      | ngua   | age                                                                                                    |  |
|                                     |           | x1:                                                         | 3<br>4 | English Eu, with European date format<br>English US, with US date format<br>German<br>French<br>Italian<br>Spanish<br>Russian |  |
| Response                            | HA40பA    | Langu                                                       | iage   | set                                                                                                    |  |
|                                     | на40цг    | Command understood, parameter wrong, (number, value range,) |        |                                                                                                    |  |

# Comment

English Eu and English US differ only the format of the date when it is inputted via the keypad of the Halogen Moisture Analyzer or outputted on the internal printer.

# HA401 Inquiry / setting of start mode (operating mode)

| Command  | HA401      | Inquiry of start mode  |  |  |
|----------|------------|------------------------|--|--|
| Response | НА401⊔А⊔х1 | x1: O auto<br>1 manual |  |  |
| Command  | HA401ux1   | Set start mode         |  |  |
|          |            | x1: 0 auto             |  |  |
|          |            | 1 manual               |  |  |
| Response | HA401LA    | Start mode set         |  |  |

# Comment

Setting the menu parameters terminates a drying.

| HA402 Inquiry / setting of key protection (reset protection) |            |                            |  |  |  |
|--------------------------------------------------------------|------------|----------------------------|--|--|--|
| Command                                                      | HA402      | Inquiry of key protection  |  |  |  |
| Response                                                     | HA402⊔A⊔x1 | x1: 0 off                  |  |  |  |
|                                                              |            | 1 on                       |  |  |  |
| Command                                                      | HA402ux1   | Set key protection         |  |  |  |
|                                                              |            | x1: 0 off                  |  |  |  |
|                                                              |            | 1 on                       |  |  |  |
| Response                                                     | на402∟а    | Key protection set         |  |  |  |
|                                                              | HA402⊔I    | Password 1 set (only HR83) |  |  |  |

# Comment

# HA403 Inquiry / setting of printer on/off

| Command  | HA403      | Inquiry of printer on/off |        |                                                                         |
|----------|------------|---------------------------|--------|-------------------------------------------------------------------------|
| Response | на403цацх1 | <b>x</b> ]:               | 0<br>1 | off<br>on                                                               |
| Command  | на403⊔х1   |                           |        | on/off<br>Internal printer switched off<br>Internal printer switched on |
| Response | на403ца    | Printer on/off set        |        |                                                                         |

# Comment

• Setting the menu parameters terminates a drying.

| HA411 Setting of vibration adapter |                    |                                                                                                    |
|------------------------------------|--------------------|----------------------------------------------------------------------------------------------------|
| Command                            | HA411              | Inquiry of vibration adapter                                                                                                    |
| Response                           | HA411⊔A⊔x1         | x1: Set vibration adapter (see below)                                                                                                    |
| Command                            | HA411⊔x1           | Set vibration adapter<br>x1: Vibration adapter<br>0 Low, setting for stable surroundings<br>1 Medium (factory setting), for normal<br>surroundings<br>2 High, for unstable surroundings |
| Response                           | HA411∟A<br>HA411∟L | Vibration adapter set<br>Command understood, parameter wrong, (number,<br>value range,)                                                                                                 |

# Comment

| HA412 Setting of acoustic signal |                    |                                                                                                    |
|----------------------------------|--------------------|----------------------------------------------------------------------------------------------------|
| Command                          | HA412              | Inquiry of acoustic signal                                                                                                    |
| Response                         | HA412⊔A⊔x1         | x1: Set ton (see below)                                                                                                    |
| Command                          | HA412⊔x1           | Set the acoustic signal<br>x1: Signal<br>0 No acoustic signal<br>1 Soft acoustic signal, factory setting<br>2 Loud acoustic signal |
| Response                         | HA412∟A<br>HA412∟L | Acoustic signal set<br>Command understood, parameter wrong, (number,<br>value range,)                                              |

# Comment

• Setting the menu parameters terminates a drying.

| HA413 S  | ymbols displayed   |                                                                                                    |
|----------|--------------------|----------------------------------------------------------------------------------------------------|
| Command  | HA413              | Inquiry of symbols displaying                                                                                                    |
| Response | HA413LALx1         | x1: Set symbols displaying (see below)                                                                                               |
| Command  | HA411⊔x1           | Set symbols displaying<br>x1: Symbols displayed<br>0 Symbols are not displayed<br>1 Symbols are always displayed, factory<br>setting |
| Response | на413ца<br>на413ц1 | Symbols displaying set<br>Command understood, parameter wrong, (number,<br>value range,)                                             |

# Comment

# HA414 Menu parameter: Activate / deactivate recording of company name

| Command  | HA414            | Inquiry recording of company name                           |  |
|----------|------------------|-------------------------------------------------------------|--|
| Response | HA414⊔A⊔x1       | x1: Set recording of company name (see below)               |  |
| Command  | HA414ux1         | Set recording of company name                               |  |
|          |                  | x1: Record company name                                     |  |
|          |                  | 0 off                                                       |  |
|          |                  | 1 on, factory setting                                       |  |
| Response | $HA414 \sqcup A$ | Company name activated                                      |  |
|          | HA414⊔L          | Command understood, parameter wrong, (number, value range,) |  |

# Comments

- The command **HA414** is possible only with HR83.
- Setting the menu parameters terminates a drying.

| HA415 Definition of company name |                    |                                                                                 |                                                                                               |
|----------------------------------|--------------------|---------------------------------------------------------------------------------|-----------------------------------------------------------------------------------------------|
| Command                          | НА415              | Inqui                                                                           | ry of company name                                                                            |
| Response                         | HA415⊔A⊔"x1"       | x1: Set company name                                                            |                                                                                               |
| Command                          | HA415u"x1"         | Set co<br>x1:                                                                   | ompany name<br>Company name, " "<br>Text of up to 20 characters with reduced<br>character set |
| Response                         | НА415⊔А<br>НА415⊔L | Company name set<br>Command understood, parameter wrong, (number, value range,) |                                                                                               |

- The command **HA415** is possible only with HR83.
- Setting the menu parameters terminates a drying.

| Command  | НА416              | Inquiry of department name                                                                                      |  |
|----------|--------------------|----------------------------------------------------------------------------------------------------|--|
| Response | HA416⊔A⊔"x1"       | x1: Set of department name                                                                                      |  |
| Command  | HA416∟"x1"         | Set of department name<br>x1: Department name, " "<br>Text of up to 20 characters with reduced<br>character set |  |
| Response | НА416цА<br>НА416цL | Department name set<br>Command understood, parameter wrong, (number,<br>value range,)                           |  |

# HA416 Definition of department name

# Comments

- The command HA416 is possible only with HR83.
- Setting the menu parameters terminates a drying.

| HA417 Select record length |                    |                                                                                             |  |
|----------------------------|--------------------|---------------------------------------------------------------------------------------------|--|
| Command                    | HA417              | Inquiry of record lenght                                                                    |  |
| Response                   | HA417⊔A⊔x1         | x1: Set record length (see below)                                                           |  |
| Command                    | HA417ux1           | Set record length<br>x1: Record length<br>O Normal record, factory setting<br>1 Full record |  |
| Response                   | HA417∟A<br>HA417∟L | Record length set<br>Command understood, parameter wrong, (number,<br>value range,)         |  |

### Comments

• The command **HA417** is possible only with HR83.

| Command  | HA418              | Inquiry of free print interval                                                                                                    |
|----------|--------------------|----------------------------------------------------------------------------------------------------|
| Response | HA418⊔A⊔x1         | x1: Set free print interval (see below)                                                                                                    |
| Command  | HA418⊔x1           | Set free print interval<br>x1: Free print interval<br>0 off, no free print interval, factory setting<br>1 on, the user defined the print interval |
| Response | HA418∟A<br>HA418∟L | Free print interval set<br>Command understood, parameter wrong, (number,<br>value range,)                                                         |

# HA418 Activate / deactivate free print interval

# Comments

- Setting the menu parameters terminates a drying.
- The command **HA418** is possible only with HR83.

| HA419 Definition of free print interval |                    |       |                                                                                     |
|-----------------------------------------|--------------------|-------|-------------------------------------------------------------------------------------|
| Command                                 | HA419              | Inqui | ry of free print interval                                                           |
| Response                                | HA419⊔A⊔x1         | x1:   | Set free print interval                                                             |
| Command                                 | HA419⊔x1           |       | ee print interval<br>Free print interval<br>(53600) secondes, factory setting 900 s |
| Response                                | HA419∟A<br>HA419∟L | Comi  | print interval set<br>mand understood, parameter wrong, (number,<br>e range,)       |

- Setting the menu parameters terminates a drying.
- The command **HA419** is possible only with HR83.

| Command  | HA420              | Inquiry of methods option                                                            |  |
|----------|--------------------|--------------------------------------------------------------------------------------|--|
| Response | HA420⊔A⊔x1         | x1: Set methods option                                                               |  |
| Command  | НА420⊔х1           | Set methods option<br>x1: Methods<br>O off<br>1 on, factory setting                  |  |
| Response | НА420⊔А<br>НА420⊔L | Methods option set<br>Command understood, parameter wrong, (number,<br>value range,) |  |

# HA420 Activate / deactivate methods option

# Comments

- Setting the menu parameters terminates a drying.
- The command HA420 is not possible with HR83.

| HA421 Activate / deactivate statistics and journal function |                    |                                                                                                    |  |
|-------------------------------------------------------------|--------------------|----------------------------------------------------------------------------------------------------|--|
| Command                                                     | HA421              | Inquiry of statistics and journal function                                                                 |  |
| Response                                                    | НА421⊔А⊔x1         | x1: Set statistics and journal function (see below)                                                        |  |
| Command                                                     | HA421⊔x1           | Set statistics and journal function<br>x1: 0 off<br>1 on, factory setting                                  |  |
| Response                                                    | HA421∟A<br>HA421∟L | Statistic and journal function activated<br>Command understood, parameter wrong, (number,<br>value range,) |  |

- Setting the menu parameters terminates a drying.
- Switching off statistics and journal deletes all the statistical and journal entries without warning!

| ПА4ZZ Э  | HA422 Selective deterion of comment lines |                                                                                                    |  |
|----------|-------------------------------------------|----------------------------------------------------------------------------------------------------|--|
| Command  | HA422                                     | Inquiry of selective deletion of comment lines                                                                                |  |
| Response | НА422⊔А⊔х1                                | x1: Set selective deletion of comment lines (see below)                                                                       |  |
| Command  | HA422∟x1                                  | Set selective deletion of comment lines<br>x1: Delete comment line<br>0 no<br>1 1-4, factory setting<br>2 2-4<br>3 3-4<br>4 4 |  |
| Response | HA422∟A<br>HA422∟L                        | Selective deletion of comment lines set<br>Command understood, parameter wrong, (number,<br>value range,)                     |  |

# HA422 Selective deletion of comment lines

# Comments

• Setting the menu parameters terminates a drying.

• The command **HA422** is possible only with HR83.

| HA423 Definition of test weight |                    |                                                                                   |                                                                   |  |  |
|---------------------------------|--------------------|-----------------------------------------------------------------------------------|-------------------------------------------------------------------|--|--|
| Command                         | HA423              | Inquiry of test weight                                                            |                                                                   |  |  |
| Response                        | HA423LALx1         | x1: Set of test weight                                                            |                                                                   |  |  |
| Command                         | HA423⊔x1           | Set of<br>x1:                                                                     | f test weight<br>Test weight<br>(0.180.0 g), factory setting 50 g |  |  |
| Response                        | HA423∟A<br>HA423∟L | Test weight set<br>Command understood, parameter wrong, (number,<br>value range,) |                                                                   |  |  |

- The command HA423 is possible only with HR83.
- Setting the menu parameters terminates a drying.

|          |                    | -                                                                                                    |  |  |  |
|----------|--------------------|----------------------------------------------------------------------------------------------------|--|--|--|
| Command  | HA424              | Inquiry of test weight tolerance                                                                     |  |  |  |
| Response | HA424⊔A⊔x1         | x1: Set of test weight tolerance                                                                     |  |  |  |
| Command  | HA424ux1           | Set of test weight tolerance<br>x1: Test weight tolerance<br>(0.0010.010 g), factory setting 0.002 g |  |  |  |
| Response | HA424∟A<br>HA424∟L | Test weight tolerance set<br>Command understood, parameter wrong, (number,<br>value range,)          |  |  |  |

# HA424 Definition of test weight tolerance

### Comments

- The command HA424 is possible only with HR83.
- Setting the menu parameters terminates a drying.

# HA60 Inquiry / activation of method

| <b>Inquiry of me</b><br>Command | ethod<br>HA60 | Inquiry of current method              |                                                                                                    |  |
|---------------------------------|---------------|----------------------------------------|----------------------------------------------------------------------------------------------------|--|
| Response                        | HA60LALX1     | x1: Number of the method currently set |                                                                                                    |  |
| Activating m                    | ethod         |                                        |                                                                                                    |  |
| Command                         | НА60цх1       | Activat<br>x1:                         | e method<br>Number of the method to be set<br>Possible values for HR83: 1 40,<br>factory setting: 1<br>Possible values for HG63: 1 10,<br>factory setting: 1 |  |
| Response                        | HA60LA        | Method                                 | d activated                                                                                                    |  |
|                                 | на60ці        |                                        | and understood, parameter wrong, (number, range,)                                                                                                    |  |

### Comment

• Activation of a method terminates a drying.

# HA61 Inquiry / setting of method parameters (part 1)

| <b>Inquiry of dis</b><br>Command | splay mode, switch-o<br>HA61പx1 |                 | / of metho         | <b>nperature profile</b><br>d parameters regarding display<br>vitchoff criteria and temperature |
|----------------------------------|---------------------------------|-----------------|--------------------|-------------------------------------------------------------------------------------------------|
| profile                          |                                 |                 | 111000, 30         |                                                                                                 |
|                                  |                                 | x] = 0          | ) Inquir           | y of parameters of all methods                                                                  |
|                                  |                                 | x] = ]          | 40                 | Inquiry of parameters of a<br>particular method<br>Possible values for HR83: 1 40               |
|                                  |                                 | x1 = 1          | I 10               | Possible values for HG63: 1 10                                                                  |
| Response                         | HA61LALX1LX2                    |                 |                    |                                                                                                 |
|                                  |                                 |                 | •                  | f the method parameters<br>s for each of the existing methods                                   |
|                                  |                                 | xl              | x11 Repre<br>below | sent the individual parameters (see<br>/)                                                       |
|                                  | НА61⊔ЕОВ                        | End of<br>metho |                    | er inquiry of parameters of all                                                                 |
| Example                          |                                 |                 |                    |                                                                                                 |
| Command                          | HA61⊔1                          |                 |                    | t setting of the method parameters<br>nethod 1 with HG63                                        |
| Response                         | НА61∟А∟1∟3∟6                    |                 | y setting w        | ப180ப105ப0ப105ப0<br>vith HR83 or factory setting for<br>of the HG63                             |
| Setting displ                    | ay mode, switch-off a           | riteria         | and temp           | erature profile                                                                                 |
| Command                          | HA61ux1ux2u .                   |                 | _                  |                                                                                                 |
|                                  |                                 | Set me          |                    | meters regarding display mode,<br>f criteria and temperature profile                            |
|                                  |                                 | xl              |                    | sent the individual parameters (see                                                             |
| Response                         | HA61LA                          | Metho           | d paramet          | er set                                                                                          |
|                                  | HA61LL                          | Comm            | and unde           | rstood, parameter wrong                                                                         |
| Parameters                       |                                 | x1              |                    | of the method<br>values for HR83 1 40                                                           |
|                                  |                                 |                 | Possible           | values for HG63 1 10                                                                            |

# Parameters

# x2 Display mode

- $x^2 = 1$  Grams
- $x^2 = 2 DC (dry content)$
- x2 = 3 MC (moisture content), (factory setting)
- x2 = 4 AM (ATRO moisture content)
- x2 = 5 AD (ATRO dry content)

# x3 Switch-off criterion

- x3 = 1 Switch off manually
- x3 = 2 Switch off via timer
- x3 = 3 Test measurement
- x3 = 4 Switch-off criterion weight loss per time unit, level 1; for samples which dry very quickly
- x3 = 5 Switch-off criterion weight loss per time unit, level 2; for samples which dry quickly
- x3 = 6 Switch-off criterion weight loss per time unit, level 3; suitable for most types of samples (factory setting)
- x3 = 7 Switch-off criterion weight loss per time unit, level 4; for samples which dry moderately quickly
- x3 = 8 Switch-off criterion weight loss per time unit, level 5; for samples which dry very slowly
- x3 = 9 Free switch-off criterion, for this the free switch-off criterion must also be activated in the menu, see command HA631

# x4 Setting the timer in seconds

Possible settings 30 - 28800 Factory setting 300 s

- x5 Drying program
- x5 = 1 Standard drying (factory setting)
- x5 = 2 Rapid drying
- x5 = 3 Gentle drying
- x5 = 4 Step drying

With HG63, only x5 = 1 and x5 = 2 is possible

x6 Set temperature in °C

Possible settings 50 ... 200 Factory setting 105

| x7  | <b>Ramp time in seconds</b><br>Possible settings 0 28800<br>Factory setting 180                        |
|-----|----------------------------------------------------------------------------------------------------|
| x8  | <b>Temperature of level 1 of step drying, in °C</b><br>Possible settings 50 200<br>Factory setting 105 |
| x9  | <b>Time of level 1 of step drying, in seconds</b><br>Possible settings 0 28800<br>Factory setting 0    |
| x10 | <b>Temperature of level 2 of step drying, in °C</b><br>Possible settings 50 200<br>Factory setting 105 |
| x11 | <b>Time of level 2 of step drying, in seconds</b><br>Possible settings 0 28800<br>Factory setting 0    |

### Example

Command HA61\_3\_1\_1\_300\_1\_160\_180\_105\_0\_105\_0 Set method parameters for method 3: Display mode grams, manual switch-off, set temperature 160 °C; all other parameters are set to the factory setting.

- The weighing-in aid can be switched on or off for all methods only in the menu.
- The parameters x7 ... x11 have no effect with the HG63, but they must be in the value range.
- Setting the method parameters terminates a drying.
- Each drying is ended at the latest after 28800 seconds.

# HA62 Inquiry / setting of method parameters (part 2)

| <b>Inquiry of ta</b><br>Command | rget weight, print inte<br>HA62ux1     | erval, method name and code<br>Inquiry of method parameters regarding target<br>weight, print interval, method name and code                               |                                                         |                                                                       |
|---------------------------------|----------------------------------------|----------------------------------------------------------------------------------------------------|---------------------------------------------------------|-----------------------------------------------------------------------|
|                                 |                                        | x1 = 0 Inquiry of parameters of all methods                                                                                                    |                                                         |                                                                       |
|                                 |                                        |                                                                                                    | parti<br>Poss                                           | iry of parameters of a<br>cular method<br>sible values for HR83: 1 40 |
| 5                               |                                        |                                                                                                    |                                                         | sible values for HG63: 1 10                                           |
| Response                        | на62цацх1цх2                           | Current setting of the method parameters<br>x1 x5 Represent the individual parameters (see<br>below)                                                       |                                                         |                                                                       |
|                                 | на62цеов                               | End of<br>metho                                                                                                    |                                                         | iry of parameters of all                                              |
| Example                         |                                        |                                                                                                    |                                                         |                                                                       |
| Command                         | HA62山1                                 |                                                                                                    | of current settin<br>IR83 or method                     | g of the method parameters<br>I 1 with HG63                           |
| Response                        | НА62∟А∟1∟2.5                           | Factory setting HR83 or factory setting for method 1                                                                                                    |                                                         |                                                                       |
|                                 |                                        | of the                                                                                                    |                                                         |                                                                       |
| Setting targe<br>Command        | et weight, print interv<br>HA62Ux1Ux2U |                                                                                                    | od name and c                                           | ode                                                                   |
| Communu                         | HA62UXIUX2U                            | Lixs<br>Set method parameters regarding target weight, print<br>interval, method name and code<br>x1 x5 represent the individual parameters (see<br>below) |                                                         |                                                                       |
| Response                        | на62ца                                 | Metho                                                                                                    | l parameter set                                         |                                                                       |
|                                 | HA62⊔L                                 | Comm                                                                                                    | and understood                                          | , parameter wrong                                                     |
| Parameters                      |                                        | x1                                                                                                    |                                                         | <b>method</b><br>a for HR83 1 … 40<br>a for HG63 1 … 10               |
|                                 |                                        | x2                                                                                                    | Target weight in<br>Possible setting<br>Factory setting | s 0.100 50.000                                                        |
|                                 |                                        | <b>x3</b><br>x3 =                                                                                                    | <b>Print interval</b><br>No print interva<br>printout   | l set, manual initiation of                                           |

x3 = 3 Printout every 10 seconds

- x3 = 4 Printout every 30 seconds
- x3 = 5 Printout every 60 seconds
- x3 = 6 Printout every 120 seconds
- x3 = 7 Printout every 600 seconds
- x3 = 8 Free print interval

### x4 Method name

Maximum 20 characters, factory setting: " " not possible with HG63

### x5 Code

Maximum 20 characters, factory setting: " "

### Example

| Command  | HA62u3u5.000u60u"Butter"u"" |                                                     |  |  |  |
|----------|-----------------------------|-----------------------------------------------------|--|--|--|
|          |                             | Method parameters set for method 3 "Butter": target |  |  |  |
|          |                             | weight 5.000 g, print interval 60 seconds, no code  |  |  |  |
| Response | HA62                        | Method parameter set                                |  |  |  |

### Comment

Setting the method parameters terminates a drying.

| HA621 C  | Definition of "Code | 1" co                                                       | mment li     | ine                                                                                |
|----------|---------------------|-------------------------------------------------------------|--------------|------------------------------------------------------------------------------------|
| Command  | HA621ux1            | Inquir                                                      | y of code li | ine 1                                                                              |
| Response | НА621⊔А⊔х1⊔"        | <b>x2</b> "<br>Set code line 1                              |              |                                                                                    |
| Command  | HA621ux1u"x2"       | Set co                                                      | de line 1    |                                                                                    |
|          |                     | x1:                                                         | -            | active method<br>number of available methods                                       |
|          |                     | x2                                                          |              | <ol> <li>factory setting " "</li> <li>to 20 characters with reduced set</li> </ol> |
| Respones | на621 ЦА            | Code                                                        | line 1 set   |                                                                                    |
|          | на621∟L             | Command understood, parameter wrong, (number, value range,) |              |                                                                                    |

### Comment

# HA622 Definition of "Code 2" comment line

| Command  | HA622山x1      | Inquiry of code line 2                                      |        |                                                             |
|----------|---------------|-------------------------------------------------------------|--------|-------------------------------------------------------------|
| Response | HA622_A_x1_"  | <b>x2''</b><br>Set code line 2                              |        |                                                             |
| Command  | HA622ux1u"x2' |                                                             |        |                                                             |
|          |               | x1:                                                         | 0<br>1 | active method<br>number of available methods                |
|          |               | x2                                                          |        | 2, factory setting " "<br>to 20 characters with reduced set |
| Respones | HA622LA       | Code line 2 set                                             |        |                                                             |
|          | HA622⊔L       | Command understood, parameter wrong, (number, value range,) |        |                                                             |

### Comments

• The command HA622 is possible only with HR83.

• Setting the command line terminates a drying.

| HA623    | Definition of "Code | 3" co                                                       | omment l    | ine                                                                  |
|----------|---------------------|-------------------------------------------------------------|-------------|----------------------------------------------------------------------|
| Command  | HA623山x1            | Inquir                                                      | y of code l | ine 3                                                                |
| Response | HA623⊔A⊔x1⊔"        | x2"                                                         |             |                                                                      |
|          |                     | Set co                                                      | ode line 3  |                                                                      |
| Command  | HA623ux1u"x2        | " Set code line 3                                           |             |                                                                      |
|          |                     | xl:                                                         | •           | active method<br>number of available methods                         |
|          |                     | x2                                                          |             | e 3, factory setting " "<br>p to 20 characters with reduced<br>r set |
| Respones | на623ца             | Code line 3 set                                             |             |                                                                      |
|          | на623∟г             | Command understood, parameter wrong, (number, value range,) |             |                                                                      |

- The command **HA623** is possible only with HR83.
- Setting the command line terminates a drying.

| HA624 D  | efinition of "Code | <b>4" co</b>                                                | mment li | ine                                                         |  |
|----------|--------------------|-------------------------------------------------------------|----------|-------------------------------------------------------------|--|
| Command  | HA624ux1           | Inquiry of code line 4                                      |          |                                                             |  |
| Response | НА624⊔А⊔х1⊔":      | <b>x2</b> ''<br>Set code line 4                             |          |                                                             |  |
| Command  | HA624ux1u"x2"      | " Set code line 4                                           |          |                                                             |  |
|          |                    | x1:                                                         | •        | active method<br>number of available methods                |  |
|          |                    | x2                                                          |          | 4, factory setting " "<br>to 20 characters with reduced set |  |
| Respones | НА624⊔А            | Code line 4 set                                             |          |                                                             |  |
|          | НА624⊔L            | Command understood, parameter wrong, (number, value range,) |          |                                                             |  |

# Comments

• The command HA624 is possible only with HR83.

• Setting the command line terminates a drying.

| HA631 A  | ctivate / deactiva | ate free switch-off criterion                                 |  |
|----------|--------------------|---------------------------------------------------------------|--|
| Command  | HA631ux1           | Inquiry of switch-off criterion status                        |  |
| Response | HA631⊔A⊔x1⊔x       | x2                                                            |  |
|          |                    | Set switch-off criterion status                               |  |
| Command  | HA631ux1ux2        | Set switch-off criterion status                               |  |
|          |                    | x1: 0 active method<br>1 number of available methods          |  |
|          |                    | x2 Free switch-off criteron<br>0 no, factory setting<br>1 yes |  |
| Respones | НА631 ЦА           | Free switch-off criterion set                                 |  |
|          | на631ці            | Command understood, parameter wrong, (number, value range,)   |  |

# Comment

#### HA632 Definition of freely selectable switch-off criterion Command Inquiry of $\Delta$ g and $\Delta$ t HA632ux1 Response HA632UAUX1UX2UX3 Set $\Delta$ g and $\Delta$ t Command HA632ux1ux2ux3 Set $\Delta$ g and $\Delta$ t x1: 0 active method number of available method 1 ... $\Delta$ g in mg (1...10), factory setting 1 mg x2 xЗ $\Delta$ t in seconds (5...180), factory setting 100 sec Respones на632ца $\Delta$ g and $\Delta$ t set HA632LL Command understood, parameter wrong, (number, value range, ...)

### Comment

Setting the command line terminates a drying.

| HA633 Activate / deactivate free %MC factor |              |                                                             |  |  |
|---------------------------------------------|--------------|-------------------------------------------------------------|--|--|
| Command                                     | HA633ux1     | Inquiry of free %MC factor status                           |  |  |
| Response                                    | НА633⊔А⊔х1⊔х | x2                                                          |  |  |
|                                             |              | Set free %MC factor status                                  |  |  |
| Command                                     | HA633ux1ux2  | Set free %MC factor status                                  |  |  |
|                                             |              | x1:0active method1number of available methods               |  |  |
|                                             |              | x2 Free %MC factor<br>0 no, factory setting<br>1 yes        |  |  |
| Respones                                    | на633ца      | Free %MC factor set                                         |  |  |
|                                             | НА633ці      | Command understood, parameter wrong, (number, value range,) |  |  |

# Comment

# HA634 Definition of free %MC factor

| Command  | HA634⊔x1     | •                        | y of free %MC factor                                   |  |
|----------|--------------|--------------------------|--------------------------------------------------------|--|
| Response | HA634UAUx1Ux | 2<br>Set free %MC factor |                                                        |  |
|          |              | Serife                   |                                                        |  |
| Command  | HA634ux1ux2  | Set free %MC factor      |                                                        |  |
|          |              | <b>x</b> 1:              | 0 active method<br>1 number of available methods       |  |
|          |              | x2                       | Free %MC factor<br>(0.5002.000), factory setting 1.000 |  |
| Respones | на634 ца     | Free %                   | 6MC factor set                                         |  |
|          | на634ці      |                          | nand understood, parameter wrong, (number, range,)     |  |

### Comment

Setting the command line terminates a drying.

| HA635 Activate / deactivate free g factor |              |                                                             |  |
|-------------------------------------------|--------------|-------------------------------------------------------------|--|
| Command                                   | HA635ux1     | Inquiry of free g factor status                             |  |
| Response                                  | НА635⊔А⊔х1⊔х | c2<br>Set free g factor status                              |  |
| Command                                   | HA635ux1ux2  | Set free g factor status                                    |  |
|                                           |              | x1: 0 active method<br>1 number of available methods        |  |
|                                           |              | x2 Free g factor<br>O no, factory setting<br>1 yes          |  |
| Respones                                  | на635ца      | Free g factor set                                           |  |
|                                           | на635ці      | Command understood, parameter wrong, (number, value range,) |  |

# Comment

| HA636 Definition of free g factor |              |                                                             |              |                                              |
|-----------------------------------|--------------|-------------------------------------------------------------|--------------|----------------------------------------------|
| Command                           | на636цх1     | Inquir                                                      | ry of free g | factor                                       |
| Response                          | HA636LALX1LX | 2                                                           |              |                                              |
|                                   |              | Set fre                                                     | ee g factor  |                                              |
| Command                           | HA636ux1ux2  | Set free g factor                                           |              |                                              |
|                                   |              | x1:                                                         | •            | active method<br>number of available methods |
|                                   |              | x2                                                          | Factor g     | (1100), factory setting 10                   |
| Respones                          | НА636⊔А      | Free g                                                      | g factor set |                                              |
|                                   | НА636ці      | Command understood, parameter wrong, (number, value range,) |              |                                              |

# Comment

Setting the command line terminates a drying.

| HA637 A  | ctivate / deactivat | te link method                                                                                                    |
|----------|---------------------|----------------------------------------------------------------------------------------------------|
| Command  | HA637ux1            | Inquiry of link method status                                                                                                    |
| Response | HA637uAux1ux        | 2<br>Set link method status                                                                                                    |
| Command  | НА637⊔х1⊔х2         | Set link method status<br>x1: 0 active method<br>1 number of available methods<br>x2 Link method<br>0 no, factory setting<br>1 yes |
| Respones | HA637⊔A<br>HA637⊔L  | Link method set<br>Command understood, parameter wrong, (number,<br>value range,)                                                  |

- The command **HA637** is possible only with HR83.
- Setting the command line terminates a drying.

# HA638 Definition of link method

| Command  | HA638⊔x1     | Inquiry of link method |                                     |                                              |
|----------|--------------|------------------------|-------------------------------------|----------------------------------------------|
| Response | HA638LALX1LX | 2                      |                                     |                                              |
|          |              | Set lin                | ik method                           |                                              |
| Command  | HA638ux1ux2  | Set lin                | ik method                           |                                              |
|          |              | xl:                    | 0<br>1                              | active method<br>number of available methods |
|          |              | x2                     | Link meth<br>number c<br>factory se | of available methods,                        |
| Respones | на638ца      | Link n                 | nethod set                          |                                              |
|          | на638цг      |                        | nand undei<br>range,)               | rstood, parameter wrong, (number,            |

### Comments

- Method connot be linked to itself
- Default linked method for method 01 is method 02
- The command **HA638** is possible only with HR83.
- Setting the command line terminates a drying.

| HA639 S  | HA639 Setting of sign for free %MC factor set |                                                                                                    |  |  |
|----------|-----------------------------------------------|----------------------------------------------------------------------------------------------------|--|--|
| Command  | HA639山x1                                      | Inquiry of sign for free %MC factor status                                                                                                    |  |  |
| Response | НА639⊔А⊔х1⊔х                                  | 2<br>Set sign for free %MC factor status                                                                                                    |  |  |
| Command  | HA639ux1ux2                                   | Set sign for free %MC factor<br>x1: 0 active method<br>1 number of available methods<br>x2 Sign for free %MC factor<br>0 neg<br>1 pos, factory setting |  |  |
| Respones | на639ца                                       | Link method set                                                                                                    |  |  |
|          | НА639⊔L                                       | Command understood, parameter wrong, (number, value range,)                                                                                            |  |  |

# Comment

# HA641 Activate / deactivate high resolution (0.1 mg)

| Command<br>Response | HA641ux1<br>HA641uAux1ux |                               |                     |                                                        |
|---------------------|--------------------------|-------------------------------|---------------------|--------------------------------------------------------|
| Rooponoo            |                          | _                             | 2: See "Set         | status"                                                |
| Command             | HA641ux1ux2              | Set high resolution (0.1 mg): |                     | on (0.1 mg):                                           |
|                     |                          | x1:                           | 0<br>1              | Active method<br>Number of available methods           |
|                     |                          | x2                            | Resolutio<br>0<br>1 | n<br>Standard (1 mg), factory setting<br>High (0.1 mg) |
| Respones            | HA641LA                  | Resolu                        | ution was s         | set                                                    |
|                     | HA641⊔L                  | Invalia                       | d paramete          | er (number, value range, )                             |

### Comments

• Setting the command line terminates a drying.

• The Command HA641 is only possible with HR83

| HA642 Activate / deactivate standby temperature |              |                                                                                                    |  |
|-------------------------------------------------|--------------|----------------------------------------------------------------------------------------------------|--|
| Command                                         | HA642ux1     | Inquiry standby temperature status                                                                                                    |  |
| Response                                        | НА642⊔А⊔х1⊔х | :2                                                                                                    |  |
|                                                 |              | x1, x2: See "Set status"                                                                                                    |  |
| Command                                         | HA642ux1ux2  | Set standby temperature status:                                                                                                    |  |
|                                                 |              | <ul> <li>x1: 0 active method</li> <li>1 number of available methods</li> <li>x2 Standby temperature</li> <li>0 no, factory setting</li> <li>1 yes</li> </ul> |  |
| Respones                                        | на642ца      | Standby temperature status was set                                                                                                    |  |
|                                                 | HA642⊔L      | Invalid parameter (number, value range,)                                                                                                    |  |

# Comments

• Setting the command line terminates a drying.

• The Command HA642 is only possible with HR83

# HA643 Define standby temperature

| Command  | HA643ux1     | Inquire standby temperature definition |                                                                                                    |  |  |
|----------|--------------|----------------------------------------|----------------------------------------------------------------------------------------------------|--|--|
| Response | НА643цАцх1цх | -                                      | 2 <b>□x3□x4□x5</b><br>x1, x2 x5: See "Set definition"                                                   |  |  |
| Command  | HA643ux1ux2  | Set standby temperature:               |                                                                                                    |  |  |
|          |              | xl:                                    | 0 active method<br>1 number of available methods                                                        |  |  |
|          |              | x2                                     | Standby temperature in degrees [40 100], factory setting 40                                             |  |  |
|          |              | xЗ                                     | Standby time in minutes<br>[0, 30 480], factory setting 30<br>0 Standby permanently                     |  |  |
|          |              | x4, x5                                 | Switch off time as time of day<br>0_0 Switch off time time inactive,<br>factory setting<br>[0_01 23_59] |  |  |
| Respone  | на643ца      | Standb                                 | y temperature definition was set                                                                        |  |  |
|          | на643⊔L      | Invalid                                | parameter (number, value range, )                                                                       |  |  |

### Comments

• Setting the command line terminates a drying.

• The Command HA643 is only possible with HR83

| Command  | HA646ux1     | Inquire drying temperature with no time limit (Temperature extension)                                                                                                    |  |  |
|----------|--------------|----------------------------------------------------------------------------------------------------|--|--|
| Response | НА646⊔А⊔х1⊔х | :2<br>x1, x2: See "Set definition"                                                                                                    |  |  |
| Command  | НА646⊔х1⊔х2  | Set drying temperature with no time limit         x1:       0       active method         1       number of available methods         x2       Settings         0       time limit active, factory setting         1       time limit inactive |  |  |
| Respones | на646ца      | Drying temperature with no time limit was set                                                                                                    |  |  |
|          | на646ці      | Invalid parameter (number, value range,)                                                                                                    |  |  |

# HA646 Activate / deactivate drying temperature with no time limit

# Comment

# HA650 Weighing-in aid no / passive / active

| Command  | HA650ux1     | Inquiry of weighing-in aid status                                    |  |  |
|----------|--------------|----------------------------------------------------------------------|--|--|
| Response | HA650LALX1LX | 2                                                                    |  |  |
|          |              | Set weighing-in aid status                                           |  |  |
| Command  | HA650ux1ux2  | Set weighing-in aid status                                           |  |  |
|          |              | x1:     0     active method       1     number of available methods  |  |  |
|          |              | x2 Weighing-in aid<br>O no, factory setting<br>1 passive<br>2 active |  |  |
| Respones | на650ца      | Weighing-in aid set                                                  |  |  |
|          | на650ці      | Command understood, parameter wrong, (number, value range,)          |  |  |

# Comment

Setting the command line terminates a drying.

| HA651 Definition of tolerance range |              |                                                             |              |                                              |  |  |
|-------------------------------------|--------------|-------------------------------------------------------------|--------------|----------------------------------------------|--|--|
| Command                             | HA651ux1     | Inquii                                                      | ry of tolera | nce range                                    |  |  |
| Response                            | HA651⊔A⊔x1⊔x | 2<br>Set tolerance range                                    |              |                                              |  |  |
| Command                             | HA651ux1ux2  | Set tolerance range                                         |              |                                              |  |  |
|                                     |              | x1:                                                         | -            | active method<br>number of available methods |  |  |
|                                     |              | x2                                                          |              | e range in % (125 %),<br>etting 10 %         |  |  |
| Respones                            | HA651LA      | Toler                                                       | ance range   | e set                                        |  |  |
|                                     | HA651⊔L      | Command understood, parameter wrong, (number, value range,) |              |                                              |  |  |

# Comment

| HA80     | Inquiry of journal |                                                                                                   |         |                                             |                                         |
|----------|--------------------|---------------------------------------------------------------------------------------------------|---------|---------------------------------------------|-----------------------------------------|
| Command  | HA80山x1            | Inquir                                                                                            | y of tl | he journal                                  |                                         |
|          |                    | x] = (                                                                                            | C       | Inquiry of the                              | journal of all methods                  |
|          |                    | x1 =                                                                                              | 1       |                                             | y of the journal of a<br>ular method    |
| Response | НА80⊔А⊔х1⊔х2       | с ப <b>х10</b><br>For each of the last 20 dryings of a method, you<br>receive the following data: |         |                                             |                                         |
|          |                    | xl                                                                                                |         | nber of the m<br>sible values f             | ethod<br>for HR83 1 … 40                |
|          |                    | x2                                                                                                | Day     | of the drying                               | (131)                                   |
|          |                    | xЗ                                                                                                | Mor     | nth of the dryi                             | ng (112)                                |
|          |                    | x4                                                                                                | Yea     | r of the drying                             | g (1970 2037)                           |
|          |                    | x5                                                                                                | Ηοι     | ur of the dryin                             | g (023)                                 |
|          |                    | x6                                                                                                | Min     | ute of the dry                              | ing (0 59)                              |
|          |                    | x7                                                                                                | n       |                                             | Drying number                           |
|          |                    | x8                                                                                                | XX.X    | xx                                          | Wet weight In grams                     |
|          |                    | x9                                                                                                | XX.X    | xx Dry w                                    | eight in grams                          |
|          |                    | x10                                                                                               | 0       | l of drying<br>Automatic en<br>Manual end o | , .                                     |
|          | на80цеов           |                                                                                                   |         | osed, end of b<br>nse also appe             | lock<br>ears if no drying exists        |
|          | HA80LI             | Comm                                                                                              |         | not executable<br>nmand is beir             | e at present as another<br>ng processed |
|          | HA80LL             | Comm                                                                                              | nand    | understood,                                 | parameter wrong                         |
| Example  |                    |                                                                                                   |         |                                             |                                         |
| Command  | на80ц3             | Inquir                                                                                            | y of j  | ournal of met                               | hod 3                                   |
| Response | НА80∟3∟08∟09       | ப2003                                                                                             | 8ഥ08    | 8山12山25山                                    | 12.345-9.234-0                          |
|          |                    |                                                                                                   |         |                                             | 12.567-9.012-0                          |
|          | HA80u3u08u09       | ப2003                                                                                             | 8ഥ08    | 8ப57ப27ப                                    | 12.023_9.456_0                          |
|          | HA80L3L08L09       | ப2003                                                                                             | 8ட09    | 9∟12∟28∟                                    | 12.897_9.342_1                          |
|          | НА80-3-08-09       | ப2003                                                                                             | 8ட09    | 9ப26ப29ப                                    | 12.678山9.236山0                          |

НА80-3-08-09-2003-09-45-30-12.012-9.245-0

HA80u3u08u09u2003u11u59u44u12.567u9.287u0

HA80 DOLLEOB Journal of method 3, dryings No. 25 to No. 44, executed on September 08, 2003 between 8.12 and 11.59, drying No. 28 was ended manually

# Comments

**HA81** 

• The journal covering all methods is sorted by methods 1 ... 40.

Inquiry of journal after a certain time

• Date and time in European format.

...

- The counter for the dryings of a method runs until it is reset to 0 with the command **HA84** - Delete statistics.
- The command **HA80** is possible only with HR83.

| Command  | HA81ux1ux2u                             | പ×( | 6   |                                    |                           |               |  |  |
|----------|-----------------------------------------|-----|-----|------------------------------------|---------------------------|---------------|--|--|
|          | Inquiry of journal after a certain time |     |     |                                    |                           |               |  |  |
|          |                                         | x1  | 0   | Inquiry of journe                  | al of all m               | ethods        |  |  |
|          |                                         | x1  |     | Number of the r<br>Possible values |                           | 8140          |  |  |
|          |                                         | x2  |     | Day of the dryin                   | ng(1 3                    | 1)            |  |  |
|          |                                         | хЗ  |     | Month of the dry                   | ying                      | (1 12)        |  |  |
|          |                                         | x4  |     | Year of the dryin                  | ng                        | (1970         |  |  |
| 2037)    |                                         |     |     |                                    |                           |               |  |  |
|          |                                         | x5  |     | Hour of the dryi                   | ng                        | (0 23)        |  |  |
|          |                                         | x6  |     | Minute of the dr                   | ying                      | (0 59)        |  |  |
|          |                                         | x7  |     | n                                  |                           | Drying number |  |  |
|          |                                         | x8  |     | XX.XXX                             | Wet wei                   | ght In grams  |  |  |
|          |                                         | x9  |     | xx.xxx Dry weig                    | ght in grar               | ns            |  |  |
|          |                                         | x10 |     |                                    | ic end of (<br>end of dry | , .           |  |  |
| Response | HA81⊔A⊔x1⊔x2                            | ப ப | ⊔x1 | .0                                 |                           |               |  |  |

|          | For the last 20 dryings of a method you receive the same data as with command <b>HA80</b> |
|----------|-------------------------------------------------------------------------------------------|
| НА81⊔ЕОВ | Journal closed, end of block<br>This response also appears if no drying exists            |
| НА81цІ   | Command not executable at present as another<br>command is being processed                |
| HA81LL   | Command understood, parameter wrong                                                       |

# Comments

- The journal covering all methods is sorted by methods 1 ... 40.
- Date and time in European format.
- The counter for the dryings of a method runs until it is reset to 0 with the command **HA84** Delete statistics.
- The command **HA81** is possible only with HR83.

| HA82 C   | lear journal |       |            |                                                         |
|----------|--------------|-------|------------|---------------------------------------------------------|
| Command  | HA82ux1      | Clear | journal    |                                                         |
|          |              | xl    | 0          | Clear journals of all methods)                          |
|          |              |       | 1 40       | Clear journal of a particular method.                   |
| Response | на82ца       | Journ | al cleared |                                                         |
|          | на82ці       | Comr  |            | xecutable at present as another<br>d is being processed |
|          | HA82⊔L       | Comr  | mand under | rstood, parameter wrong                                 |

### Comment

The command **HA82** is possible only with HR83.

# HA83 Inquiry of statistics

| Command  | НА83цх1цх2   |          | <ul> <li>y of statistics covering all dryings of a method deletion of the last set of statistics</li> <li>Select method</li> <li>0 Inquiry of statistics of all methods</li> <li>1 40 Inquiry of statistics of a particular method</li> </ul> |
|----------|--------------|----------|----------------------------------------------------------------------------------------------------|
|          |              | x2       | <ul> <li>Display mode for statistics</li> <li>Dry weight</li> <li>DC (dry content) in %</li> <li>MC (moisture content) in %</li> <li>AM (ATRO moisture content) in %</li> <li>AD (ATRO dry content) in %</li> </ul>                           |
| Response | НА83∟А∟х1∟х2 | Statisti | ב <b>ד7</b><br>ics of all dryings of a method since last<br>ics deleted                                                                                                    |
|          |              | x1       | 1 Number of the method entered as in command                                                                                                    |
|          |              | x2       | <ul> <li>Display mode entered as in command</li> <li>Dry weight</li> <li>DC (dry content) in %</li> <li>MC (moisture content) in %</li> <li>AM (ATRO moisture content) in %</li> <li>AD (ATRO dry content) in %</li> </ul>                    |
|          |              | xЗ       | Sample size (number of dryings of the relevant method since the last statistics were deleted), possible values: 1 9999                                                                                                    |
|          |              | x4       | Mean value in selected display mode                                                                                                    |
|          |              | x5       | Standard deviation                                                                                                    |
|          |              | x6       | Minimum value in the selected display mode                                                                                                    |
|          |              | х7       | Maximum value, in the selected display mode                                                                                                    |
|          | на83ці       | Comm     | nand not executable at present as another command is being executed                                                                                                    |
|          | HA83LL       | Comm     | nand understood, parameter wrong                                                                                                    |
|          | HA83LEOB     | End of   | block after inquiry of statistics of all methods                                                                                                    |

# Example 1

| Command   | на83山3山3                                                                                                    | Inquiry of statistics for method 3 in display mode MC (moisture content)                                                                     |  |  |
|-----------|----------------------------------------------------------------------------------------------------|----------------------------------------------------------------------------------------------------|--|--|
| Response  | HA83uAu3u3u15u-25.03u0.35u-24.83u-25.16<br>Statistics for method 3 in display mode MC<br>(moisture content). |                                                                                                    |  |  |
|           |                                                                                                    | Sample size 15, mean moisture content 25.03 %, standard deviation 0.35 %, lowest moisture content 24.83 %, highest moisture content 25.16 %. |  |  |
| Example 2 |                                                                                                    |                                                                                                    |  |  |
| Command   | HA83山5山1                                                                                                    | Inquiry of statistics for method 5 in the display mode grams                                                                                 |  |  |
| Response  | НА83∟5∟1∟0∟0                                                                                                 | ப <b>பப</b><br>No dryings exist for method 5 since the last<br>statistics were deleted                                                       |  |  |

# Comments

- Maximum 9999 dryings are stored for each method for the statistical evaluation.
- If the measuring results exceed the tolerances for ATRO result display (L-999,99% AM or > 999,99% AD) the selected results in  $x^2 = 4$  AM or  $x^2 = 5$  AD will automatically be transferred in  $x^2 = 3$  MC or  $x^2 = 2$  DC respectively.
- The command **HA83** is possible only with HR83.

| HA84 D   | elete statistics |        |                |                                                        |
|----------|------------------|--------|----------------|--------------------------------------------------------|
| Command  | HA84ux1          | Delete | e statistics   |                                                        |
|          |                  | x1     | 0              | Delete statistics of all methods                       |
|          |                  |        | 1 40           | Delete statistics of a particular method.              |
| Response | HA84⊔A           | Set(s) | ) of statistic | es deleted                                             |
|          | HA84山I           | Comr   |                | xecutable at present as another<br>d is being executed |
|          | HA84⊔L           | Comr   | mand under     | rstood, parameter wrong                                |

- The command HA84 is possible only with HR83.
- When the statistics are deleted, the counter for the dryings is reset to zero.

| HA90 R   | eport keys |      |                                                                                                    |  |  |  |
|----------|------------|------|----------------------------------------------------------------------------------------------------|--|--|--|
| Command  | HA90ux1    | Repo | Report keys                                                                                                    |  |  |  |
|          |            | xl   | <ul><li>0 Switch off (default)</li><li>1 Switch on</li></ul>                                                                                                    |  |  |  |
| Response | на90ца     | Com  | mand executed                                                                                                    |  |  |  |
|          | HA90∟x1    | xl   | <ul> <li>0 Key 0</li> <li>1 Key 1</li> <li>2 Key 2</li> <li>3 Key 3</li> <li>4 Key 4</li> <li>5 Key 5</li> <li>6 Key 6</li> <li>7 Key 7</li> <li>8 Key 8</li> <li>9 Key 9</li> <li>10 Key '.'</li> <li>11 Key Delete</li> <li>12 Key 0 9</li> <li>20 Key Reset</li> <li>21 Key Up</li> <li>22 Key Down</li> <li>23 Key AZ</li> <li>24 Key Enter</li> <li>25 Key Print</li> <li>30 Key ID / Method</li> <li>31 Key Stat</li> <li>32 Key Menu</li> <li>33 Key Code</li> <li>34 Key Journal</li> <li>35 Key Temp</li> <li>36 Key Time</li> <li>37 Key Start</li> <li>38 Key Stop</li> <li>39 Key Target</li> <li>50 Key Switch-off criterion</li> <li>51 Key Drying program</li> <li>52 Key Print interval</li> <li>54 Key Target weight</li> </ul> |  |  |  |

|        | 70 Key On/Off<br>71 Key Zeroing<br>72 Key Sample chamber |
|--------|----------------------------------------------------------|
|        | 73 Key Paper feed                                        |
| HA90LL | Parameter wrong (number, value range,)                   |
| на90ці | Response always available, hence not possible            |

### Comments

- The keys with code 70...73 are executed before sending.
- After switching off (On/Off) and after the Reset command @, the keys are no longer reported.
- During local entries (e.g. **HA91**...**HA95**), no keys are reported, but are executed locally.

| HA91 A   | lphanumeric entry | Y                                          |  |  |
|----------|-------------------|--------------------------------------------|--|--|
| Command  | HA91ux1ux2        | Alphanumeric entry                         |  |  |
|          |                   | x1 Lead text (quoted string)               |  |  |
|          |                   | x2 Default (quoted string)                 |  |  |
| Response | НА91⊔В            | Command executed, response follows         |  |  |
|          | HA91⊔A⊔"ABC"      | Inputted value                             |  |  |
|          | HA91⊔L            | Parameter wrong (number, value range,)     |  |  |
|          | HA91⊔I            | Command not possible at present or aborted |  |  |

- Entry is on the HR83/HG63 main line.
- The command can be executed only in the statuses 1, 2, 3 and 4 (see HA07 or HA20).
- The alphanumeric entry can have a length of up to 20 characters, the lead text up to 9 characters.

| Example |                                                                                                    |
|---------|----------------------------------------------------------------------------------------------------|
| Command | HA91_"PASSWORD:" "1234567890"                                                                                               |
|         | <password:12> is displayed left aligned</password:12>                                                                       |
|         | The rest of the default is not visible. In the entry the default is overwritten and the lead text scrolls away to the left. |

| 1st Response HA91 | ப <b>க</b> Comi | mand understood.               |
|-------------------|-----------------|--------------------------------|
|                   | The u           | iser is prompted for an entry. |
| 2nd Response      | HA91LAL"YXZ"    | The user has entered "YXZ"     |

# HA92 Integer entry (positive values only)

| Command  | HA92ux1ux2ux3ux4ux5ux6<br>Integer entry: |                                  |                                                    |                                                                                                    |
|----------|------------------------------------------|----------------------------------|----------------------------------------------------|----------------------------------------------------------------------------------------------------|
|          |                                          | x1<br>x2<br>x3<br>x4<br>x5<br>x6 | [032767]<br>[032767]<br>[032767]<br>[1100]<br>[15] | lead text (quoted string)<br>default<br>smallest value<br>largest value<br>step<br>width of the entry field<br>without lead text |
| Response | НА92∟В                                   | Comr                             | mand executed, resp                                | onse follows                                                                                                    |
|          | HA92∟A∟Value                             | Inputt                           | ted value                                          |                                                                                                    |
|          | HA92∟L                                   | Parar                            | meter wrong (numbe                                 | r, value range,)                                                                                                    |
|          | на92ці                                   | Comr                             | mand not possible a                                | present or aborted                                                                                                    |

### Comments

- Entry is on the HR83/HG63 main line.
- The command can be executed only in the statuses 1, 2, 3 and 4 (see HA07 or HA20).
- Length of the lead text (maximum 9) + width of the entry field should be 10.
- The default must be between the smallest and the largest value.

### Example

| Command      | HA92⊔"MASCHI      | 2 <b>ப"MASCHINE: "ப1ப1ப9999ப1ப4</b><br><schine:பபப1> is displayed</schine:பபப1>   |  |  |
|--------------|-------------------|-----------------------------------------------------------------------------------|--|--|
|              |                   | The default is shown right aligned. The entry is left aligned in the entry field. |  |  |
| 1st Response | НА92∟В            | Command understood.                                                               |  |  |
|              |                   | The user is prompted for an entry.                                                |  |  |
| 2nd Response | е <b>на92</b> цац | 123                                                                               |  |  |

# HA93 Real entry (positive values only)

| Command  | HA93ux1ux2ux | 3цх4цх5цх6цх7<br>Real entry            |                                                                                |                                                                                                    |
|----------|--------------|----------------------------------------|--------------------------------------------------------------------------------|----------------------------------------------------------------------------------------------------|
|          |              | x1<br>x2<br>x3<br>x4<br>x5<br>x6<br>x7 | lead text (quoted st<br>[09999999]<br>[09999999]<br>[01000000]<br>[06]<br>[17] | ring)<br>default<br>smallest value<br>largest value<br>step<br>number of decimal<br>places<br>width of the entry field<br>without lead text |
| Response | на93цв       | Comm                                   | nand executed, respo                                                           | onse follows                                                                                                    |
|          | HA93⊔A⊔Value | Inputte                                | ed value                                                                       |                                                                                                    |
|          | HA93LL       | Paran                                  | neter wrong (number                                                            | , value range,)                                                                                                    |
|          | HA93LI       | Comm                                   | hand not possible at                                                           | present or aborted                                                                                                    |

### Comments

- Entry is on the HR83/HG63 main line.
- The command can be executed only in the statuses 1, 2, 3 and 4 (see HA07 or HA20).
- Length of the lead text (maximum 9) + width of the entry field should be 10.
- In the case of parameter x7, the point is also counted.
- The default must be between the smallest and the largest value.

# Example

| Command      | на93 |          | ப <b>2.111</b> ப0ப10.0ப.5ப3ப7<br><erte:பப2.111> is displayed</erte:பப2.111>       |
|--------------|------|----------|-----------------------------------------------------------------------------------|
|              |      |          | The default is shown right aligned. The entry is left aligned in the entry field. |
| 1st Response | на93 | ⊔В       | Command understood.                                                               |
|              |      |          | The user is prompted for an entry.                                                |
| 2nd Respons  | е    | НА93⊔А⊔1 | 0.000                                                                             |

# HA94 Date entry

| Command  | HA94ux1ux2ux3ux4ux5<br>Date entry |                                                                                                    |  |
|----------|-----------------------------------|----------------------------------------------------------------------------------------------------|--|
|          |                                   | x1 lead text (quoted string)<br>x2 [131] dd<br>x3 [112] mm<br>x4 [19702032] yyyy<br>x5 0 = mm:dd:yyyy, 1 = dd:mm:yyyy |  |
| Response | НА94∟В                            | Command executed, response follows                                                                                    |  |
|          | HA94uAuddumm                      | <b>⊐уууу</b><br>Inputted value                                                                                        |  |
|          | HA94 L                            | Parameter wrong (number, value range,)                                                                                |  |
|          | HA94⊔I                            | Command not possible at present or aborted                                                                            |  |

### Comments

- Entry is on the HR83/HG63 main line.
- The command can be executed only in the statuses 1, 2, 3 and 4 (see HA07 or HA20).
- Length of the lead text (excluding colon or point should be 4; width of the entry field is fixed at 6.

# Example

Command HA94u"Date:"u08u09u2003u1

Response HA94LAL08L09L2003

Always dd.mm.yyyy, irrespective of x5

# HA95 Time entry

| Command  | НА95цх1цх2цх | HA95பx1பx2பx3பx4பx5<br>Time entry |                                                                 |                                                      |
|----------|--------------|-----------------------------------|-----------------------------------------------------------------|------------------------------------------------------|
|          |              | x1<br>x2<br>x3<br>x4<br>x5        | lead text (quoted st<br>[03599]<br>[03599]<br>[03599]<br>[1100] | ring)<br>default<br>min. value<br>max. value<br>step |
| Response | на95цв       | Comn                              | nand executed, respo                                            | onse follows                                         |
|          | HA95⊔A⊔Value | Inputte                           | ed value                                                        |                                                      |
|          | HA95LL       | Paran                             | neter wrong (number                                             | , value range,)                                      |
|          | НА95цІ       | Comn                              | nand not possible at                                            | present or aborted                                   |

- Entry is on the HR83/HG63 main line.
- The command can be executed only in the statuses 1, 2, 3 and 4 (see HA07 or HA20).
- Length of the lead text (excluding colon or point should be 6; width of the entry field is fixed at 4.
- The default must be between the smallest and the largest value.

| Example      |      |                                                                                   |
|--------------|------|-----------------------------------------------------------------------------------|
| Command      | на95 | u" <b>Time: "تا121، 0، 1439، 5</b><br>TIME: من 2:01> is displayed                 |
|              |      | The default is shown right aligned. The entry is left aligned in the entry field. |
| 1st Response | HA95 | <b>B</b> Command understood.<br>The user is prompted for an entry.                |
| 2nd Respons  | е    | HA95⊔A⊔123                                                                        |

# 4 System configuration (HR83/HG63 – computer)

The HR83 and HG63 Halogen Moisture Analyzers are equipped with the LocalCAN universal interface as standard. You also need an LC-RS9 or LS-RS25 cable for the attachment of a computer.

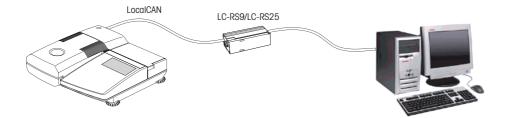

The cable is configured in the factory for attachment of a computer with the following protocol: 2400 baud, 7 bits, even parity, CTS/DTR.

If work is performed with a different communications protocol, the cable must be approbiately configured using the 3 switches, see operating instructions of the LC-RS25/LC-RS9 cable.

# 5 What if...?

Tips from actual practice when the communication between the system (e.g. computer) and the Halogen Moisture Analyzer does not function.

### Establishing the communication

Test whether the unidirectional operation is working:

Switch the Halogen Moisture Analyzer off with the "Off" key and then on again with the "On" key.

The Halogen Moisture Analyzer must now send the identification string 14, e.g. 14-A-"0123456789".

If this is not the case, check the following points.

# Connection

For bidirectional communication, at least three connecting lines are needed:

- Data line from the Halogen Moisture Analyzer (TxD signal with RS232 interface).
- Data line to the Halogen Moisture Analyzer (RxD signal with RS232 interface).
- Signal ground line (SG with RS232 interface).

Make sure that all these connections are in order. Check the connector pin assignment of the connection cables.

# Interface parameters

For the transmission to function properly, the settings of the following parameters must match at both the computer and the Halogen Moisture Analyzer:

- Baud rate (send/receive rate)
- Number of data bits
- Parity bit

Check the settings at both devices.

# Handshake

For control of the transmission, in part separate connection lines are used (CTS/DTR). If these lines are missing or wrongly connected, the computer or Halogen Moisture Analyzer can not send or receive data.

Check whether the Halogen Moisture Analyzer is prevented from transmitting by handshake lines (CTS or DTR).

Set the parameter "protocol" for the Halogen Moisture Analyzer and the peripheral device to "No Handshake" or "none". The handshake lines now have no influence on the communication.

To protect your METTLER TOLEDO product's future:

METTLER TOLEDO service assures the quality, measuring accuracy and preservation of value of all METTLER TOLEDO products for years to come.

Please send for full details about our attractive terms of service.

Thank you.

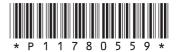

Subject to technical changes and to the availability of the accessories supplied with the instruments.

© Mettler-Toledo GmbH 2006 11780559A Printed in Switzerland 0605/2.12

**Mettler-Toledo GmbH, Laboratory & Weighing Technologies,** CH-8606 Greifensee, Switzerland Phone+41-44-944 22 11,Fax+41-44-944 30 60,Internet:http://www.mt.com